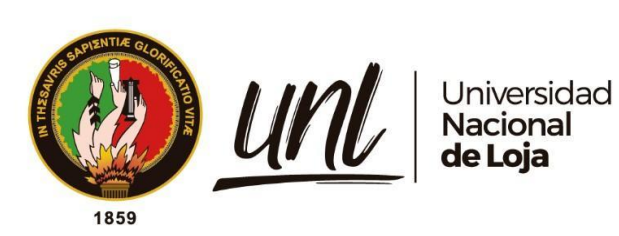

# <span id="page-0-0"></span>**Universidad Nacional de Loja**

# **Facultad Agropecuaria y de Recursos**

# **Naturales Renovables**

# **Maestría en Biodiversidad y Cambio Climático**

**Análisis de la influencia de la precipitación en el crecimiento diamétrico anual de** *Handroanthus chrysanthus* **(Jacq.) S.O.Grose al sur de Ecuador**

> Trabajo de Titulación, previo a la obtención del título de Magíster en Biodiversidad y Cambio Climático

# **AUTORA:**

Ing. Victoria Estefanía Moncada Betancourt

# **DIRECTOR:**

Ing. Darwin Alexander Pucha Cofrep, PhD

Loja – Ecuador

2024

Educamos para Transformar

# **Certificación**

<span id="page-1-0"></span>Loja, 28 de agosto de 2023

# Ing. Darwin Alexander Pucha Cofrep, Ph.D **DIRECTOR DEL TRABAJO DE TITULACIÓN**

# **CERTIFICO:**

Que he revisado y orientado todo el proceso de elaboración de Titulación denominado: **Análisis de la influencia de la precipitación en el crecimiento diamétrico anual de** *Handroanthus chrysanthus* **(Jacq.) S.O.Grose al sur de Ecuador,** previo a la obtención del título de **Magíster en Biodiversidad y Cambio Climático,** de la autoría de la estudiante **Victoria Estefanía Moncada Betancourt** con cédula de identidad Nro. 1105605628, una vez que el trabajo cumple con todos los requisitos exigidos por la Universidad Nacional de Loja, para el efecto, autorizo la presentación del mismo para su respectiva sustentación y defensa.

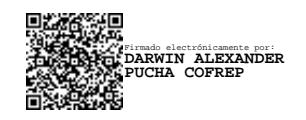

Ing. Darwin Pucha Cofrep, Ph.D **DIRECTOR DEL TRABAJO DE TITULACIÓN**

# **Autoría**

<span id="page-2-0"></span>Yo, **Victoria Estefanía Moncada Betancourt,** declaro ser autora del presente Trabajo de Titulación y eximo expresamente a la Universidad Nacional de Loja y a sus representantes jurídicos de posibles reclamos y acciones legales por el contenido del mismo. Adicionalmente acepto y autorizo a la Universidad Nacional de Loja la publicación de mi Trabajo de Titulación en el Repositorio Digital Institucional – Biblioteca Virtual.

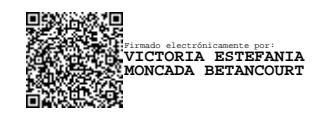

 **Firma:** Cédula de identidad: 1105605628 Fecha: 11 de abril de 2024 Correo electrónico: victoria.moncada@unl.edu.ec Teléfono: 0986336225

<span id="page-3-0"></span>**Carta de autorización por parte de la autora, para consulta, reproducción parcial o total y/o publicación electrónica del texto completo, del Trabajo de Titulación**

Yo, **Victoria Estefanía Moncada Betancourt,** declaro ser autora, del Trabajo de Titulación **"Análisis de la influencia de la precipitación en el crecimiento diamétrico anual de**  *Handroanthus chrysanthus* **(Jacq.) S.O.Grose al sur de Ecuador",** como requisito para optar por el título de **Magíster en Biodiversidad y Cambio Climático**, autorizo al Sistema Bibliotecario de la Universidad Nacional de Loja, para que con fines académicos, muestre la producción intelectual de la Universidad, a través de la visibilidad de su contenido de la siguiente manera en el Repositorio Digital Institucional:

Los usuarios pueden consultar el contenido de este trabajo en el Repositorio Institucional, en las redes de información del país y del exterior, con las cuales tenga convenio la Universidad.

La Universidad Nacional de Loja, no se responsabiliza por el plagio o copia del Trabajo de Titulación que realice un tercero.

Para constancia de esta autorización, suscribo, en la ciudad de Loja, a los 11 días del mes de abril de dos mil veinticuatro.

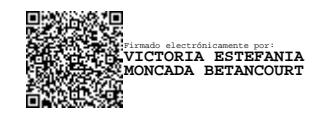

Firma: Autora: Victoria Estefanía Moncada Betancourt Cédula de identidad: 1105605628 Dirección: La Argelia Correo electrónico: victoria.moncada@unl.edu.ec Teléfono:0986336225

# **DATOS COMPLEMENTARIOS:**

**Director de Trabajo de Titulación:** Ing. Darwin Pucha Cofrep, PhD

# **Dedicatoria**

<span id="page-4-0"></span>Con infinito cariño y profunda gratitud, dedico este trabajo a mis padres, Víctor Iván Moncada Román y Eumelia Cecilia Betancourt Soto, cuya guía, amor incondicional y confianza han sido el faro en cada una de mis metas trazadas. A mis amadas hermanas, Ivanova Cecibel y Briggith Romina, por su apoyo constante en cada capítulo de mi vida.

A mis adorados sobrinos, cuyo amor incondicional siempre ha iluminado mi camino. A mis entrañables amigos y familiares, cuya presencia, apoyo inquebrantable y palabras alentadoras han sido mi sostén durante esta etapa de estudio e investigación. Su respaldo ha sido esencial en el cumplimiento de mis sueños y metas.

# *Victoria Estefanía Moncada Betancourt*

# **Agradecimiento**

<span id="page-5-0"></span>En primer lugar, deseo expresar mi profundo agradecimiento a Dios, cuya guía y fortaleza han sido fundamentales para la culminación de este trabajo de titulación. Agradezco de todo corazón a mis padres, hermanas y sobrinos por el apoyo constante que me han brindado a lo largo de este significativo trayecto.

Mi reconocimiento especial y sincero a mi director de tesis y amigo, Darwin Pucha Cofrep, por su apoyo incondicional durante todo el proceso de investigación y desarrollo de este trabajo de investigación. Su apertura y respaldo en los Laboratorios de Dendrocronología y Anatomía de Maderas Tropicales de la Universidad Nacional de Loja han sido invaluable.

Expreso mi gratitud al Instituto de Geología de la Universidad Friedrich-Alexander, particularmente al Profesor Achim Bräuning, por su apoyo y valioso conocimiento en el análisis de los resultados de mi investigación.

Asimismo, deseo agradecer a todos los docentes de la Maestría en Biodiversidad y Cambio Climático por compartir sus conocimientos y experiencias, contribuyendo significativamente a mi crecimiento académico.

Por último, pero no menos importante, mi sincero agradecimiento a mis amigos Gabriela, Camilo, Vinicio, Jorge, Christian, Estefanía y Jordy, cuya constante presencia y apoyo fueron pilares fundamentales en la ejecución de este trabajo de investigación

# *Victoria Estefanía Moncada Betancourt.*

<span id="page-6-0"></span>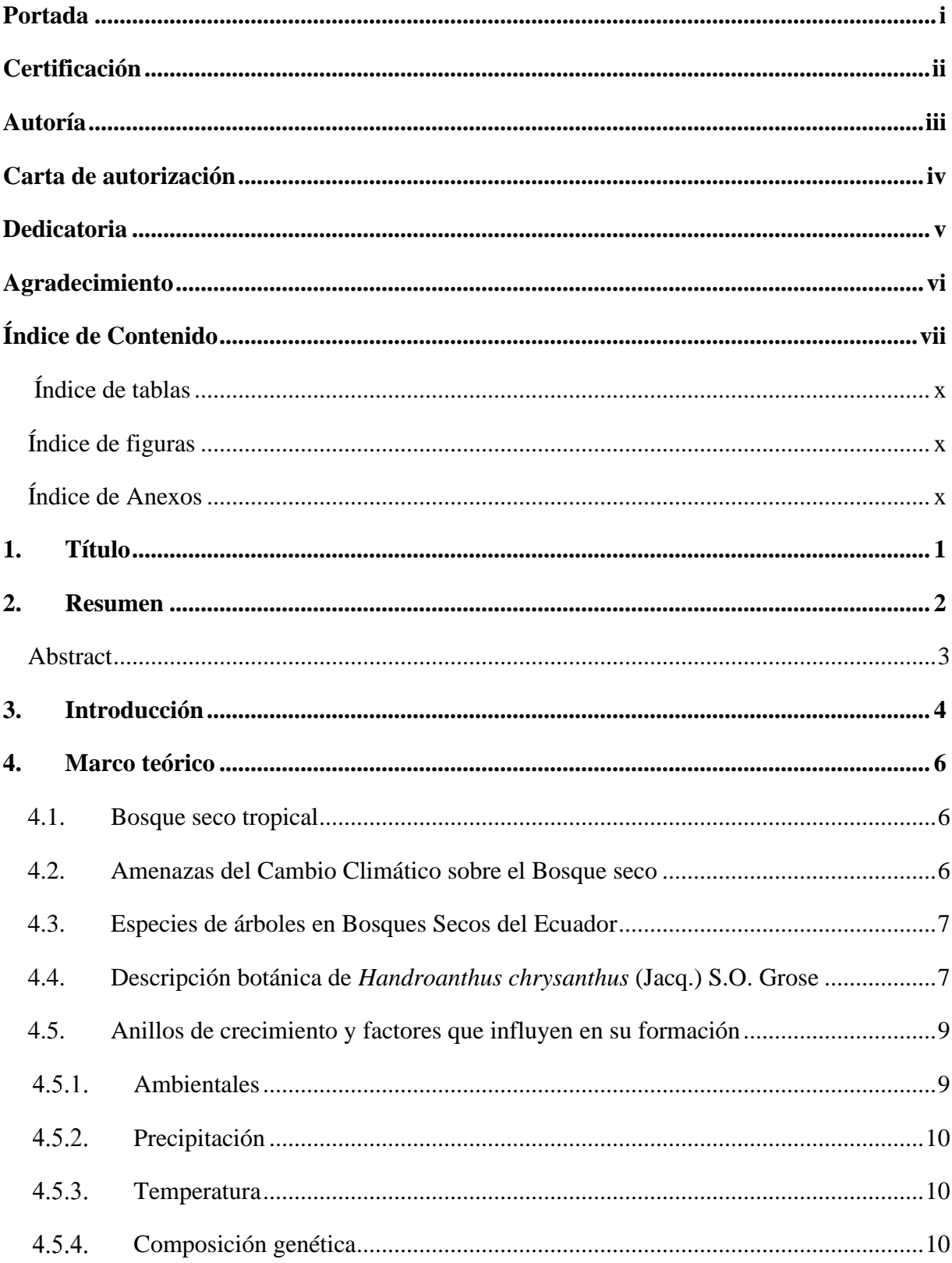

# Índice de Contenido

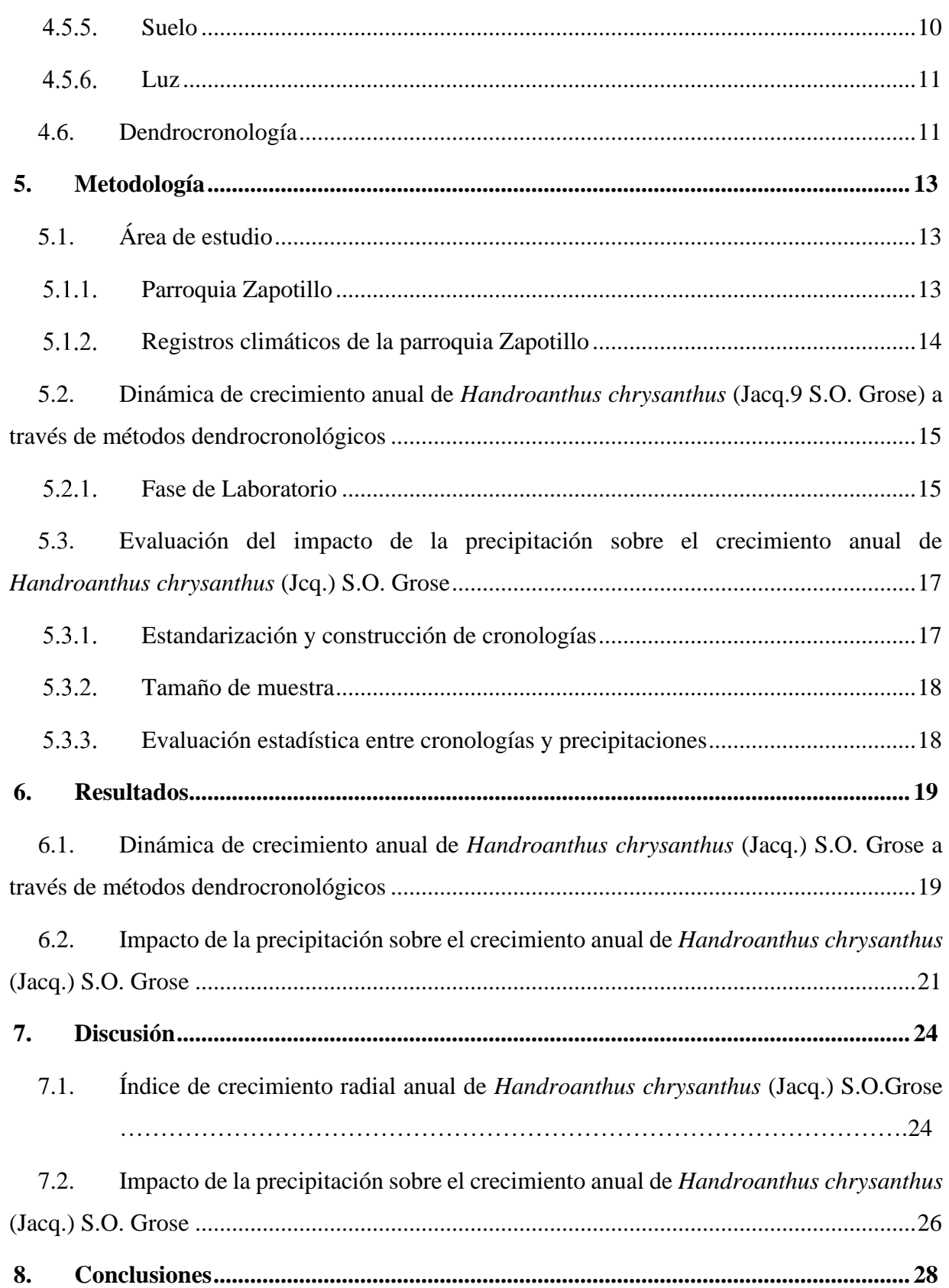

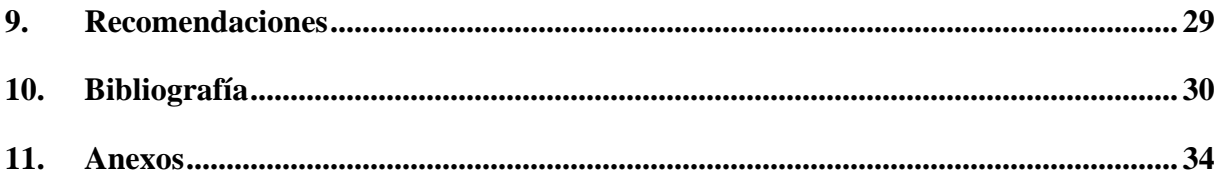

# <span id="page-9-0"></span>**Índice de Tablas:**

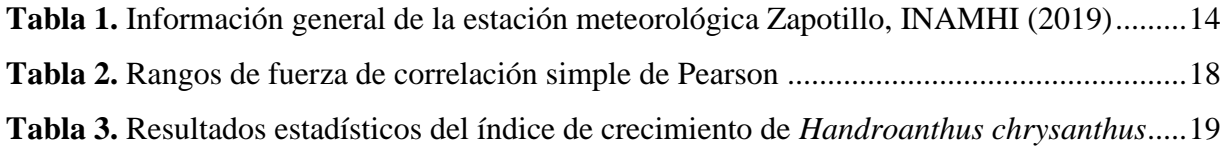

# <span id="page-9-1"></span>**Índice de Figuras:**

<span id="page-9-2"></span>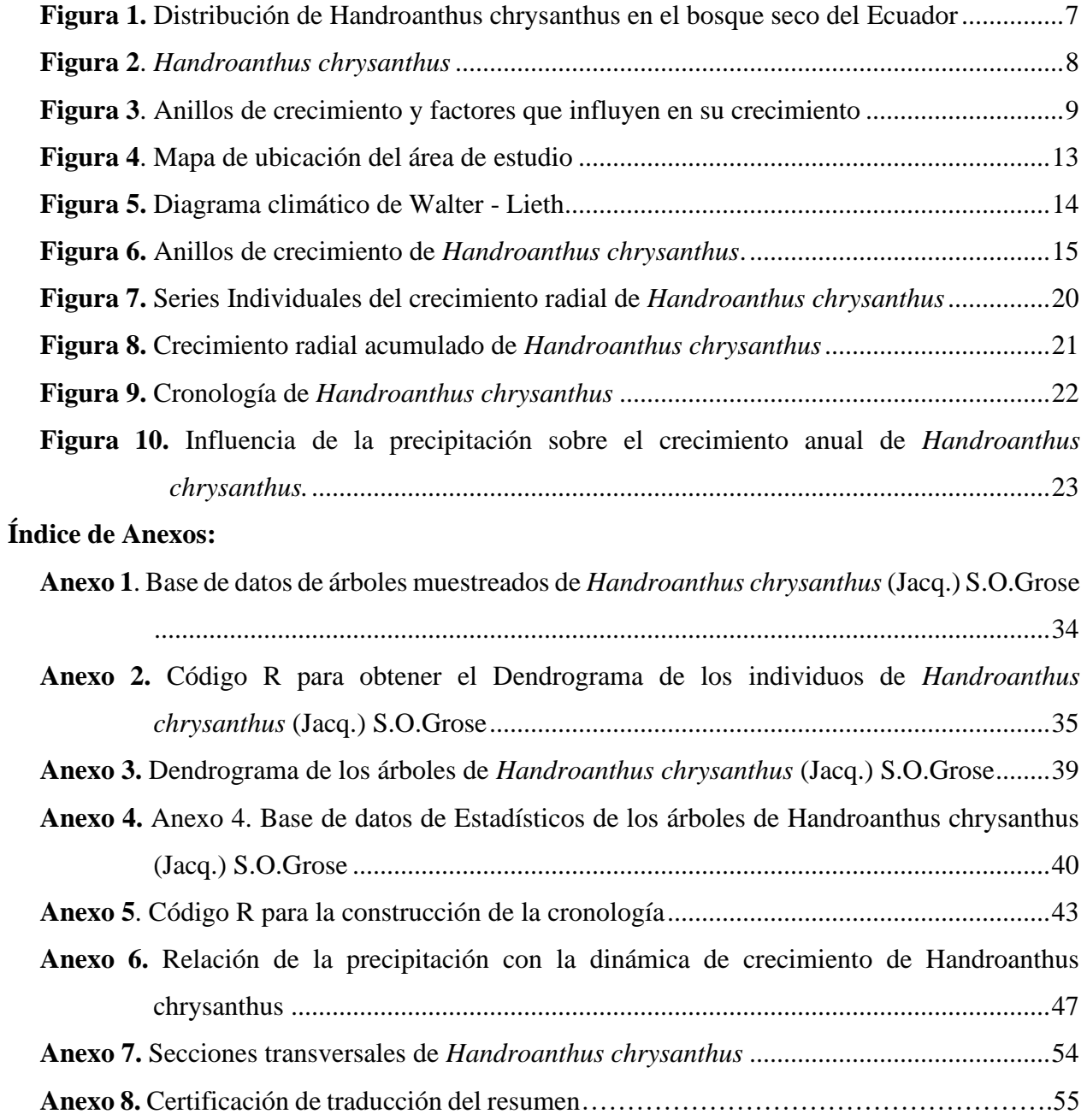

# **1. Título**

<span id="page-10-0"></span>Análisis de la influencia de la precipitación en el crecimiento diamétrico anual de *Handroanthus chrysanthus* (Jacq.) S.O.Grose al sur de Ecuador

#### **2. Resumen**

<span id="page-11-0"></span>Los bosques secos de la provincia de Loja son conocidos por su mayor grado de preservación en el Ecuador, y son el hábitat ideal de *Handroanthus chrysanthus* (Jacq.) S.O. Grose*,* también conocido como Guayacán. Esta especie caducifolia, tiene un crecimiento que depende de factores bióticos y abióticos, y produce anillos de crecimiento anuales que contienen información vital para reconstruir su historia de desarrollo. En esta investigación, se buscó comprender la relación entre la precipitación y el crecimiento diamétrico anual de *Handroanthus chrysanthus* en el sur de Ecuador. Para ello, se analizaron 16 individuos del sector Ceiba Chica del cantón Zapotillo utilizando técnicas dendrocronológicas. Los datos de precipitación se obtuvieron de los registros anuales de la estación meteorológica Zapotillo del INAMHI, durante el periodo disponible de 1964-2015. Los resultados principales revelaron que la edad promedio de los Guayacanes fue de 113 años, con el individuo más longevo de 207 años (1812 y 2019), y el más joven de 72 años (1947 y 2019). El crecimiento diamétrico anual promedio fue de 1.46 mm/año, con una desviación estándar de  $\pm$  0.62 mm, indicando un crecimiento constante a lo largo de su vida. Sin embargo, este crecimiento no mostró una fuerte correlación con la precipitación anual durante el periodo de 1964-2015 (r  $= -0.02$ , p-valor  $= 0.05$ ). Esto conduce a la conclusión de que la especie experimenta un crecimiento sostenido y posiblemente independiente de las variaciones de la precipitación, sumado a la alta frecuencia de anillos estrechos que podrían incrementar el número de anillos ausentes. Por ello, este hallazgo plantea la necesidad de realizar investigaciones más detalladas para comprender mejor los factores que más influyen en el crecimiento del Guayacán.

**Palabras Clave:** dendrocronología, bosque seco, anillos de crecimiento, precipitación, *Handroanthus chrysanthus.*

## <span id="page-12-0"></span>**Abstract**

The dry forests of the Loja province are renowned for their high degree of preservation in Ecuador, serving as the ideal habitat for *Handroanthus chrysanthus* (Jacq.) S.O. Grose, also known as Guayacán. This deciduous species, whose growth depends on biotic and abiotic factors, produces annual tree-rings containing vital information for reconstructing its development history. This research aimed to understand the relationship between precipitation and the annual diametric growth of *Handroanthus chrysanthus* in southern Ecuador. For this purpose, 16 individuals from Ceiba Chica in the Zapotillo canton were analyzed using dendrochronological techniques. Precipitation data were obtained from the annual records of the Zapotillo meteorological station of INAMHI for the available period of 1964-2015. The main results revealed that the average age of the Guayacanes was 113 years, with the oldest individual being 207 years old (between 1812 and 2019), and the youngest being 72 years old (between 1947 and 2019). The average annual diametric growth was 1.46 mm/year, with a standard deviation of  $\pm$  0.62 mm, indicating steady growth throughout its life. However, radial growth did not show a strong correlation with annual precipitation during the period of 1964-2015 ( $r = -0.02$ , p-value = 0.05). This leads to the conclusion that the species experiences sustained growth, possibly independent of precipitation variations, coupled with the high frequency of narrow rings that could increase the number of absent rings. Therefore, this finding raises the need for more detailed research to better understand the factors that most influence the growth of the Guayacán.

# **Key words:** dendrochronology, dry forest, tree-rings, precipitation, *Handroanthus chrysanthus.*

#### **3. Introducción**

<span id="page-13-0"></span>Los bosques tropicales representan algunos de los ecosistemas más diversos y vitales de nuestro planeta, desempeñando un papel fundamental en el equilibrio ambiental a nivel global. Sin embargo, enfrentan una amenaza alarmante debido a la deforestación y la vulnerabilidad al cambio climático, como lo señalan diversos estudios recientes (Pérez et al., 2018).

En Latinoamérica, durante el periodo 2020 – 2022 Ecuador enfrenta una tasa de deforestación neta anual promedio de 93.023 ha/año mientras que, la provincia de Loja presenta una tasa de deforestación neta anual promedio de 5.870 ha/año (MAATE. 2022). Los bosques y valles semisecos del sur presentan una deforestación anual neta observada 200 -2008 de 75.30 km2 (Castro *et al., 2013).* Estos valores de deforestación se deben a actividades como es la expansión de la agricultura y la ganadería, así como a la construcción de carreteras sin embargo; a pesar de estas amenazas, este tipo de ecosistemas albergan una alta diversidad florística (Armenteras y Rodríguez Eraso, 2014). Los bosques secos se localizan en provincias como Santa Elena, Guayas, El Oro y Loja, siendo estos últimos especialmente vulnerables al cambio climático y la deforestación (Escribano-Ávila, 2016).

Los árboles en estos bosques son como archivos vivientes, registrando cambios climáticos históricos a lo largo de sus vidas (Bogner et al., 2019). Conocer la ecología y aplicar manejos forestales adecuados es crucial, pero esto es imposible sin datos precisos sobre la dinámica de crecimiento, distribución y adaptabilidad de las especies al cambio climático.

En la provincia de Loja, los bosques secos exhiben un mejor estado de conservación (Z. Aguirre y Kvist, 2009a), albergando una gran diversidad en donde de cada cinco especies una es endémica (Z. Aguirre et al., 2022), además, aquí se encuentra una especie clave, el *Handroanthus chrysanthus*, cuyo desarrollo depende especialmente de la precipitación (Villacis et al., 2015). Estos bosques, parte de la Región Tumbesina que abarca Ecuador y Perú, se desarrollan en condiciones extremas, con escasas precipitaciones durante 3 a 4 meses al año (Z. Aguirre, 2012).

Estos bosques, poco estudiados y amenazados, tienen un valor económico para las comunidades locales al proveer recursos maderables y no maderables para la subsistencia y el comercio, contribuyendo a la economía local (Z. Aguirre et al., 2006). A pesar de la alta densidad del *Handroanthus chrysanthus*, comunidades como Macará y Zapotillo aprovechan árboles de Guayacán para sus necesidades constructivas, sin ser debidamente regulados por el Ministerio del Ambiente (Villacis et al., 2015).

El Guayacán, como se conoce comúnmente a esta especie, es caducifolio, perdiendo hojas en ciertas épocas debido a su dependencia de la precipitación (Z. Aguirre, 2012). La formación de anillos de crecimiento anuales en estos árboles guarda información valiosa sobre cómo la precipitación influye en su desarrollo a lo largo del tiempo. La escasez de estudios sobre el crecimiento anual de especies en ecosistemas secos del sur de Ecuador hace que este estudio sea fundamental para llenar esos vacíos de conocimiento a través de procesos dendrocronológicos, cruciales para la gestión forestal. Por ello, se plantearon los siguientes objetivos.

## **Objetivo General**

Conocer la influencia de la precipitación en el crecimiento diamétrico anual de *Handroanthus chrysanthus* (Jacq.) S.O. Grose al sur de Ecuador

## **Objetivos Específicos**

- Evaluar la dinámica de crecimiento anual de *Handroanthus chrysanthus* (Jacq.) S.O. Grose a través de métodos dendrocronológicos.
- Evaluar el impacto de la precipitación sobre el crecimiento anual de *Handroanthus chrysanthus* (Jacq.) S.O. Grose.

#### **4. Marco teórico**

#### <span id="page-15-1"></span><span id="page-15-0"></span>**4.1. Bosque seco tropical**

Los bosques tropicales se encuentran ubicados en la región intertropical y comprenden bosques caducifolios y semi-caducifolios que se desarrollan en regiones tropicales sin embargo, han sido frecuentemente vistos como componentes degradados de formaciones vegetales más densas, ricas y exuberantes. Esta percepción ha influido en la valoración que se les otorga como objetos de conservación e investigación (Espinosa et al., 2006 y Linares, 2004), Estos bosques se caracterizan por recibir alrededor del 80% de la precipitación total durante el lapso de cuatro meses, la cual durante este periodo alcanza una media de 200 mm por mes (Z. Aguirre, 2012).

Los bosques secos tropicales se consideran como una formación vegetal con una cobertura boscosa continua, se distribuye entre los 0 – 1000 m s.n.m., presentan temperaturas superiores a los 24 °C. Se constituyen como uno de los ecosistemas más interesantes del Neotrópico por su extensión, diversidad de especies y endemismo (Vázquez et al., 2005).

En Ecuador el bosque seco se encuentra continuo en la costa y aislado en los valles secos en el callejón interandino, estas zonas albergan una gran diversidad biológica y poseen un alto número de endemismo. Estos bosques aportan a la regulación de factores ambientales como el clima y los ciclos hidrológicos (Z. Aguirre et al., 2006).

## <span id="page-15-2"></span>**4.2. Amenazas del Cambio Climático sobre el Bosque seco**

Escribano-Ávila, (2016) y Villacis et al., (2015) mencionan que, el bosque seco es un ecosistema que soporta fuertes presiones debido a las actividades que realiza la mano del hombre siendo una de las principales causas la deforestación en conjunto con el cambio climático convirtiéndola en una zona de máxima prioridad para la conservación. Por otro lado N. Aguirre et al., (2015), en su estudio de Vulnerabilidad al cambio climático en la Región Sur del Ecuador manifiesta que el bosque seco tiene una menor capacidad para absorber los potenciales impactos del cambio climático, es por ello que surge la necesidad de incrementar o establecer áreas de conservación en este tipo de ecosistemas con la finalidad de mejorar la conectividad entre los ecosistemas para incrementar su resiliencia.

#### <span id="page-16-0"></span>**4.3. Especies de árboles en Bosques Secos del Ecuador**

El bosque seco pluviestacional de Ecuador cuenta con una gran diversidad florística, la zona suroccidental posee la mayor parte de superficie de bosque seco relativamente bien conservada, siendo considerada como un *hot spot* de diversidad además de compartir varias especies endémicas con el país vecino Perú. De acuerdo con Z. Aguirre, (2012) y Aguirre y Kvist (2009), en un estudio sobre composición florística de bosques estacionalmente secos al sur-occidente del Ecuador establecen algunas especies ecológicamente más importantes de este tipo de ecosistema son: *Handroanthus chrysanthus, Simira ecuadorensis, Ceiba trischistandra, Cordia macrantha y Cochlospermun vitifolium;* sin embargo, en este ecosistema también se puede visualizar una buena regeneración natural de especies maderables como *Handroanthus chrysanthus*, *Simimira ecuadorensis* y *Terminalia valverdeae*, (Z. Aguirre et al., 2021).

#### <span id="page-16-1"></span>**4.4. Descripción botánica de** *Handroanthus chrysanthus* **(Jacq.) S.O. Grose**

En Ecuador la especie *Handroanthus chrysanthus* conocida comúnmente como Guayacán, pertenece a la familia Bisgnoniaceae, crece de forma natural en 13 de las 24 provincias del país a una altitud que oscila los 0 – 2 000 m. s.n.m., las provincias en las que desarrolla son las siguientes: Esmeraldas, Manabí, Guayas, Bolívar, Chimborazo, Los Ríos, Morona Santiago, Napo, Pastaza, Sucumbíos, Pichincha, Loja y El Oro (Figura 1) (Aguirre et al., 2015).

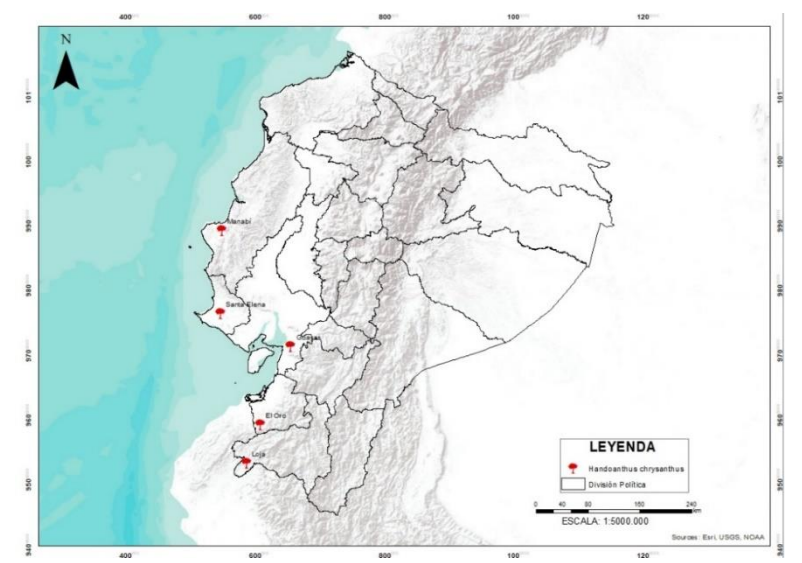

*Figura 1.* Distribución de *Handroanthus chrysanthus* en el bosque seco del Ecuador

Árbol caducifolio con una altura que oscila de 12 – 20 metros, su fuste es recto y cilíndrico, su corteza es fisurada, agrietada longitudinalmente de color gris pálida a obscura, presenta una copa irregular y redondeada, ramitas subcuadrangulares, estrellado-pubescentes, glabrescentes; las hojas presentan de 5 a 7 foliolos ampliamente elípticos a oblongo-ovados, ápice abruptamente acuminado, base obtusa a truncada o asimétricamente subcordada, enteras o aserradas, lepidotos en ambas caras, a veces estrellados-pubescente en el haz, estrellado-pubescente en el envés; flores en panículas, pubescentes, brácteas reducidas; cáliz campanulado, lobulado, lóbulos frecuentemente reflexos, estrellado-pubescentes; corola amarilla con máculas rojizas en la garganta, glabra por fuera; fruto cápsulas cilíndricas de 50 x 2 cm, estrellado-pubescente, semillas con alas hialino-membranáceas (Figura 2), (Z. Aguirre, 2012). Su madera es utilizada para construcción pesada, parquet y muebles finos. En el cantón Zapotillo de la provincia de Loja cada año es común ver una alfombra de flores amarillas alrededor del árbol durante el mes de diciembre o enero (Aguirre et al., 2015; Largo, 2017).

<span id="page-17-0"></span>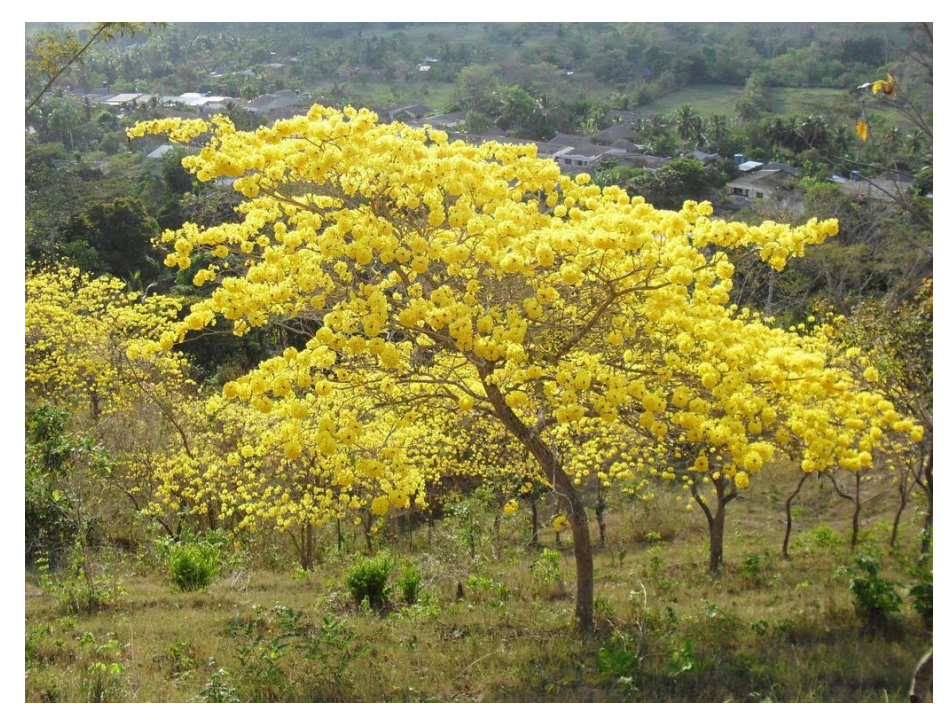

Figura 2. *Handroanthus chrysanthus* (íNaturalistEC*)*

#### **4.5. Anillos de crecimiento y factores que influyen en su formación**

Los anillos de crecimiento son bandas de célula producidas por el cambium vascular (López, *et al* 2006), en zonas tropicales y subtropicales los anillos son formados por una alternancia de temporadas de lluvias y sequías (Giraldo, 2011). Esta la estructura de los anillos de crecimiento refleja la influencia de factores tanto externos como internos y contienen información sobre los factores que modulan la producción de madera en las especies forestales (Figura 3). De acuerdo a Carlón et al., (2022) y Rozas et al., (2016), entre los factores que influyen la formación de anillos de crecimiento se describen los siguientes:

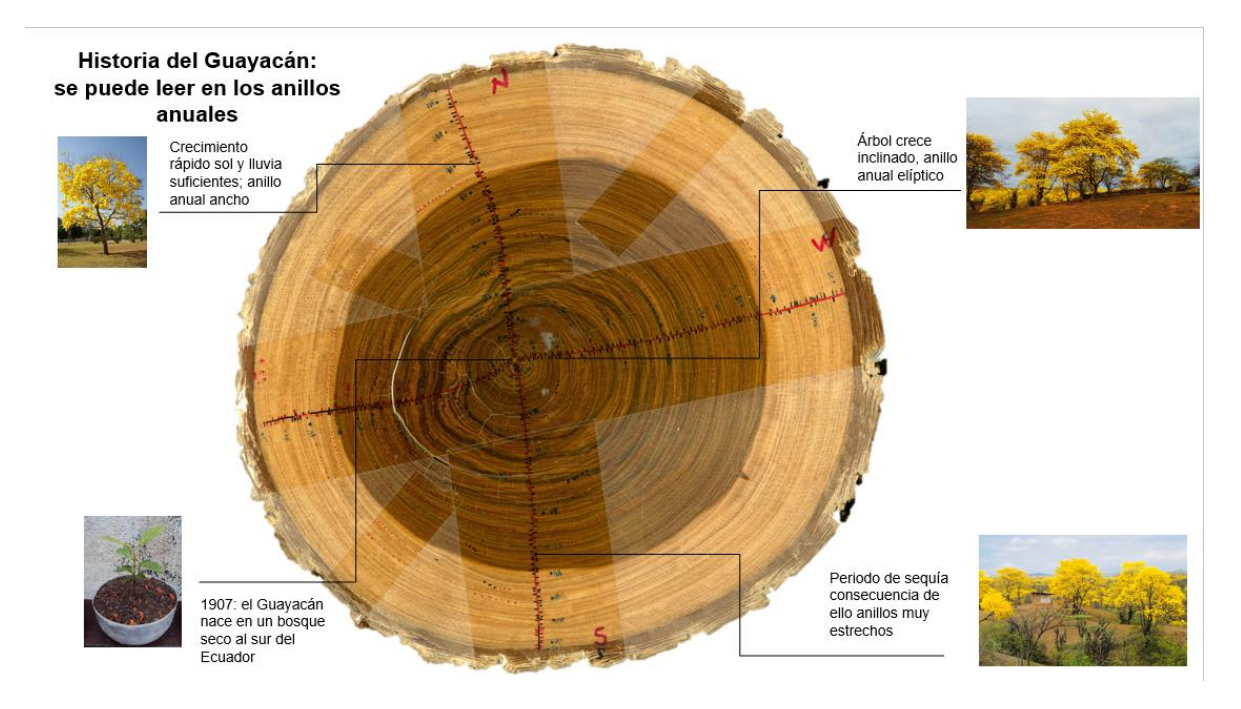

*Figura 3. Anillos de crecimiento y factores que influyen en su crecimiento*

## **Ambientales**

<span id="page-18-0"></span>Melo (2010), afirma que los elementos del entorno pueden afectar la estructura anatómica durante la actividad cambial en el proceso de diferenciación celular, expansión celular y crecimiento de las paredes celulares, esto da lugar a la aparición de anillos de crecimiento, los cuales pueden ser de diferentes estructuras celulares y grosor de la pared celular, así como en la formación de elementos secundarios.

### **Precipitación**

<span id="page-19-0"></span>El ancho de los anillos puede cambiar según los niveles de precipitación en las diferentes regiones, aunque puede haber variaciones considerables en la cantidad de leño tardío. Por otro lado, en áreas con baja precipitación, la secuencia de los anillos es altamente variable y es común encontrar en un año la presencia de fenómenos climáticos sugiriendo una estrecha relación entre la precipitación y el crecimiento de los árboles (Melo, 2010).

#### **Temperatura**

<span id="page-19-1"></span>Como resultados de los climas marcadamente diferenciados ya sea en las regiones con inviernos muy fríos, veranos muy calurosos o en regiones con temporalidades muy marcadas con fuertes precipitaciones y largas sequías, estos cambios quedan registrados en los anillos de crecimiento. Sin embargo, en regiones donde las temperaturas son uniformes las especies forestales pueden no marcar anillos de crecimiento diferenciados por lo que, es necesario que se utilicen otro tipo de técnicas de evaluación, (Melo, 2010)

#### **Composición genética**

<span id="page-19-2"></span>El crecimiento primario (altura) o secundario (diámetro) y la forma de un árbol, está determinado por su composición genética. Es decir, la estructura de la madera y la forma del anillado pueden variar debido a factores genéticos dado que, un árbol siempre mantiene las características distintivas propias de su especie (Melo, 2010).

### **4.5.5. Suelo**

<span id="page-19-3"></span>El drenaje, profundidad y cantidad de nutrientes del suelo determina el crecimiento, es por ello que, en suelos profundos, bien drenados y con buena humedad se desarrollan árboles altos vigorosos, copa compacta y anillos bien anchos; en suelos rocosos sin capacidad de retener agua se desarrollan árboles con poco vigor, de copa rala y anillos delgados; finalmente, en suelos inúndales, donde el nivel de agua subterránea es alto, se desarrollan árboles pequeños, con menos vigor, copa fina y frecuentemente anillos estrechos citado por (Melo, 2010).

# **Luz**

<span id="page-20-0"></span>La luz es un factor de vital importancia en el crecimiento de los árboles, es por ello que con los aclareos por incendios, tormentas o manejo forestal el ancho de los anillos incrementará notablemente al siguiente año. Por otro lado, un individuo que crece bajo densas coberturas recibe poca iluminación dando como resultado una drástica reducción en el ancho del anillo (Melo, 2010).

### <span id="page-20-1"></span>**4.6. Dendrocronología**

La palabra dendrocronología proviene del vocablo griego dendro (árbol), crono (tiempo) y logía (conocimiento) entendiéndose como la ciencia que estudia los anillos de crecimiento a través del tiempo (Copenheaver & Zink-Sharp, 2014). Esta ciencia permite datar el crecimiento anual de los árboles partiendo de los factores que influenciaron en el crecimiento del individuo (Dean, 1997).

La dendrocronología tiene diversas ramas en las que puede ser aplicada, entre ellas se puede mencionar la climatología y la paleoclimatología ya que la información almacenada en los anillos de crecimiento se puede utilizar para la reconstrucción de climas pasados; en ecología para el estudio de procesos que tienen lugar a escalas de tiempo; en geología los anillos pueden registrar el efecto de terremotos, erupciones volcánicas, deslizamiento de terreno; en criminología la datación precisa de la madera de cuadros y esculturas ha permitido demostrar falsificaciones (Echezuría, n.d.).

La dendrocronología proporciona una rica fuente de datos cruciales para la toma de decisiones en la gestión forestal. Esto incluye registros detallados del crecimiento de los árboles, así como la caracterización y monitoreo de los volúmenes de madera producida. Además, permite estimar la biomasa y la cantidad de dióxido de carbono absorbido por la madera, lo que la convierte en una herramienta valiosa para evaluar su calidad y observar aspectos como su heterogeneidad, formación y posibles defectos (Zúñiga, 2012).

#### **Principios de la dendrocronología**

La dendrocronología se basa en una serie de principios teóricos bien establecidos y de fácil comprensión, pero no menos importantes. A continuación, se detalla cada uno de los principios de acuerdo a Gutiérrez (2009):

**Principio de uniformidad:** los procesos físicos y biológicos que afectan al crecimiento arbóreo son básicamente los mismos en la época actual que en el pasado.

**Principio de factores limitantes:** el desarrollo de las plantas está condicionado por el factor ambiental más limitante

**Principio de agregación del crecimiento:** el crecimiento radial puede ser dividido en diferentes efectos agregados.

**Principio de amplitud ecológica:** establece que una especie arbórea crece, se reproduce sobre una serie de hábitats; la variabilidad de dichos hábitats es lo que se conoce como amplitud ecológica.

**Principio de selección de sitio:** establece que los sitios de muestreo idóneo pueden ser seleccionados basándose en donde la especie es más sensible al factor ambiental estudiado.

**Principio de cofechado:** establece que el solapamiento de patrones de crecimiento entre diferentes individuos nos permite determinar la fecha exacta en que cada anillo fue formado, de este modo es posible construir un puzle en que se va añadiendo árboles vivos, muertos, maderas históricas y arqueológicas.

**Principio de replicación:** establece que la señal climática puede ser maximizada y el ruido minimizado incluyendo un mayor tamaño de muestra.

**Principio de Sensibilidad:** los árboles muestran anillos sensibles cuando su crecimiento se ve afectado por factores como la pendiente, suelos pobres, poca humedad, mientras que la presencia de anillos complacientes se produce bajo la acción de condiciones climáticas constantes tales como la alta disponibilidad de agua, suelos fértiles o crecimiento en regiones protegidas (McCarthy, 1998) citado por Campos (2009).

#### **5. Metodología**

# <span id="page-22-1"></span><span id="page-22-0"></span>**5.1. Área de estudio**

El presente trabajo se realizó en la provincia de Loja, cantón Zapotillo, parroquia Zapotillo, barrio Ceiba Chica (Figura 4). El área de estudio corresponde a ecosistemas de Bosque deciduo de tierras bajas del Jama-Zapotillo (Ministerio del Ambiente del Ecuador, 2013). Este tipo de ecosistema presenta doseles entre 10 y 25 metros, con copas expandidas y ramificaciones a poca altura. (Gobierno Autónomo Descentralizado Cantonal de Zapotillo, 2019).

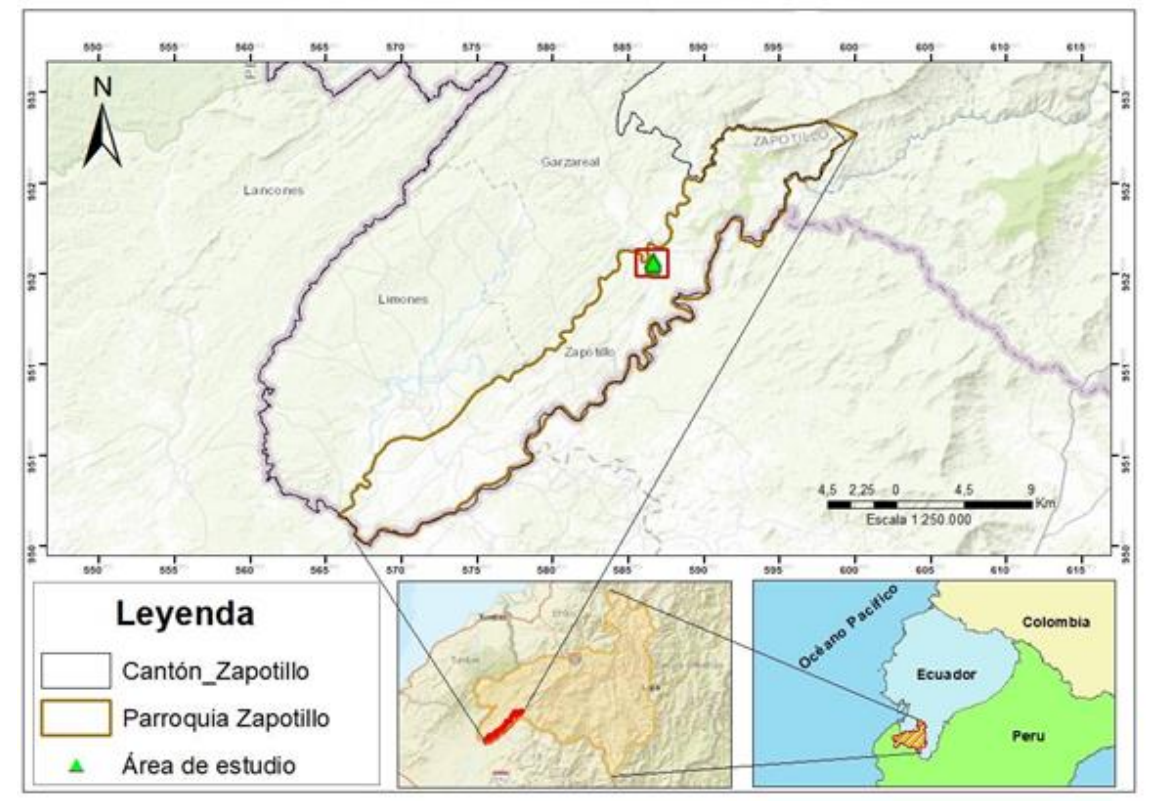

<span id="page-22-3"></span>Figura 4. Mapa de ubicación del área de estudio

### **Descripción del área de estudio**

### **Parroquia Zapotillo**

<span id="page-22-2"></span>La parroquia Zapotillo perteneciente al cantón Zapotillo, se encuentra localizada al sur del Ecuador, en la región sur – occidental de la provincia de Loja. Está ubicado en las coordenadas geográficas 583830 latitud W y 9515069 longitud S, a una elevación de 163 m s.n.m. y cuenta con una superficie de 215,48Km², la cual alberga 4 231 habitantes Gobierno Autónomo Descentralizado Cantonal de Zapotillo, 2019). Limita al norte con la parroquia

Garza Real y parroquia Sabanilla del cantón Celica, al sur con la República del Perú, al este con la parroquia urbana Macará y la República del Perú y al oeste con la parroquia Limones y la República del Perú (Gutiérrez, 2012). La temperatura promedio del cantón oscila entre 26 – 28 ° C, mientras que las precipitaciones están en un rango de 500 a 750 mm al años (Instituto Nacional de Meteorología e Hidrología del Ecuador 2011).

### **Registros climáticos de la parroquia Zapotillo**

<span id="page-23-0"></span>Los datos de precipitación fueron proporcionados por el Instituto Nacional de Meteorología e Hidrología del Ecuador (INAMHI) en el año 2019 (Figura 5), donde se tuvo acceso a la base de datos de las 11 estaciones meteorológicas correspondientes a la zona occidental de la provincia de Loja. Los archivos se encontraban en bloc de notas y fueron traspasados a formato "xlxs" y se tomó como referencia a la estación meteorológica de Zapotillo, cuyos detalles se indican en la Tabla 1 que se presenta a continuación.

<span id="page-23-1"></span>Tabla 1. Información general de la estación meteorológica Zapotillo, INAMHI (2019)

| <b>Estación</b>  | Periodo       |         | Ubicación Geográfica | <b>Altitud</b>  | Precipitación media<br>anual $(mm)$ |  |
|------------------|---------------|---------|----------------------|-----------------|-------------------------------------|--|
|                  |               | Latitud | Longitud             | $(m \, s.n.m.)$ |                                     |  |
| <b>Zapotillo</b> | $1964 - 2015$ | 585173  | 9524261              | 223             | 688                                 |  |

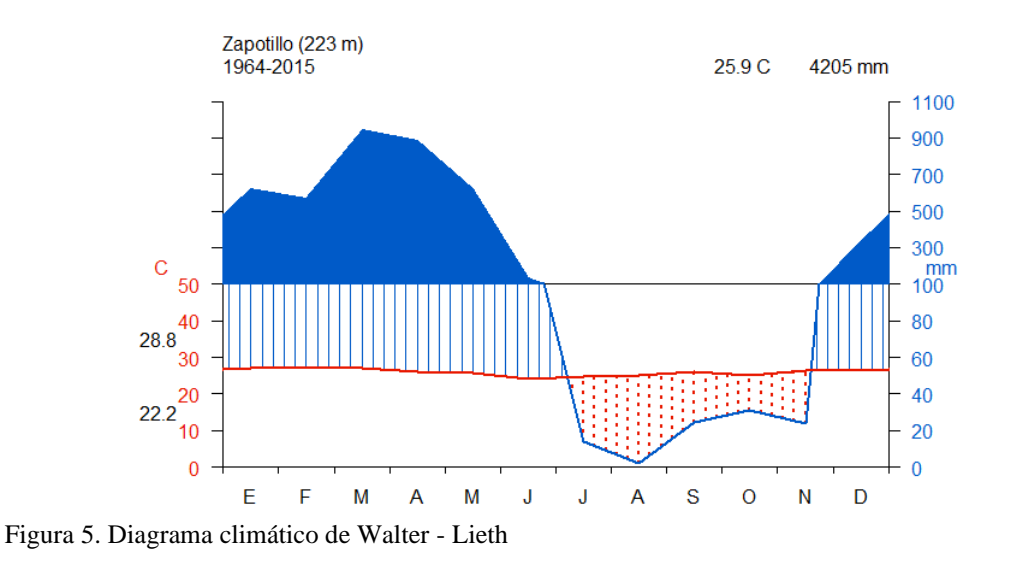

<span id="page-23-2"></span>**Nota:** el diagrama climático indica el promedio mensual de precipitación y temperatura con datos de la estación meteorológica Zapotillo periodo 1954-2015 (INAMHI 2019)

# <span id="page-24-0"></span>**5.2. Dinámica de crecimiento anual de** *Handroanthus chrysanthus* **(Jacq.9 S.O. Grose) a través de métodos dendrocronológicos**

# <span id="page-24-1"></span>**Fase de Laboratorio**

# **5.2.1.1. Preparación de muestras.**

Se trabajó con un lote de 16 individuos del área de estudio, colectados en el año 2019 fueron parte de las colecciones del Laboratorio de Dendrocronología de la Facultad Agropecuaria y de Recursos Naturales Renovables de la Universidad Nacional de Loja (Anexo 1). Estos se prepararon siguiendo los protocolos de lijado en el año 2019, durante la ejecución del proyecto de investigación 21-DI-FARNR-2019: "*Impacto de las variaciones climáticas en la fijación de carbono en ecosistemas forestales al sur de Ecuador*.

# **5.2.1.2. Identificación y medición de anillos de crecimiento anuales**

Para la identificación de anillos de crecimiento en *Handroanthus chrysanthus* (Jacq.) S.O.Grose, se han considerado los patrones y características anatómicas más destacadas (Figura 6). Se observa una marcada variación en el tamaño de las células al formarse un nuevo anillo, seguido de una línea continua de parénquima alrededor de la médula y, finalmente, una agrupación de poros. Por consiguiente, se ha tenido especial precaución al evaluar anillos muy estrechos que puedan fusionarse o converger en un espacio reducido, así como al identificar cicatrices en la madera, ya sea por efectos de enfermedades, plagas, actividad antrópica o la presencia de anillos falsos.

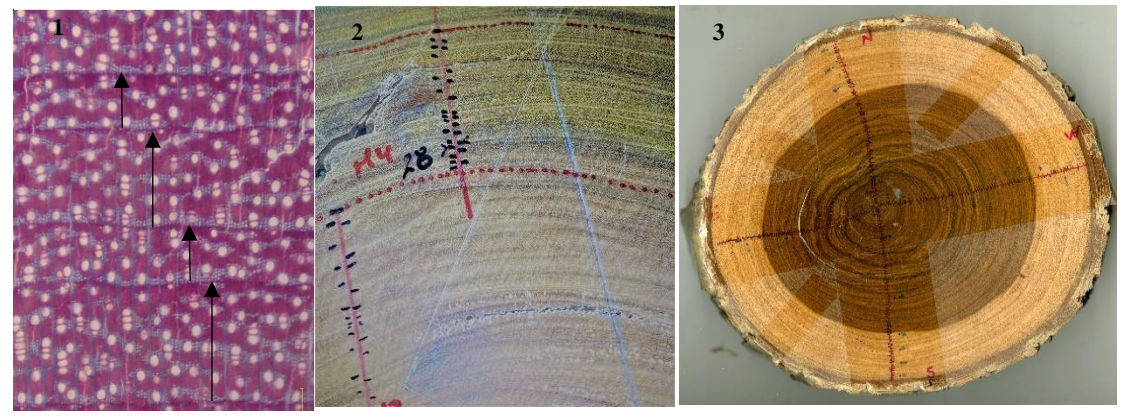

Figura 6. Anillos de crecimiento de *Handroanthus chrysanthus*.

**Nota:** La Figura 6 representa el proceso de identificación y conteo de anillos de crecimiento: 1 Ancho y el límite de los anillos indicados con flechas negras, 2. Anillos de crecimiento identificados y marcados en un radio, 3. Sección transversal con la identificación y marcado de anillos en cuatro radios.

# **5.2.1.3. Señalización de anillos de crecimiento.**

Para las mediciones de los anillos de crecimiento se realizó el siguiente procedimiento:

- ⮚ Se colocó el disco de madera de forma centrada en la mesa de medición de anillos de crecimiento.
- ⮚ Se identificó la médula del disco la cual es la parte más interna del tronco y también es la que tiene la madera más vieja y dura, posterior se identifica mínimo cuatro radios sobresalientes correspondientes a los puntos cardinales.
- $\triangleright$  Se colocó la cinta adhesiva transparente sobre los radios identificados.
- $\triangleright$  Se trazó una línea en cada una de las cintas con marcador permanente punta fina.
- $\triangleright$  Se identificó los anillos de crecimiento más visibles del disco, con la finalidad de que puedan ser usados como referencia, para ello se coloca una nomenclatura para esta investigación se colocó "M" que hace referencia a "Marca" y dependiendo del número de marcas se le asignó una numeración "M1".
- $\triangleright$  Con ayuda del estereomicroscopio, se marcó cada uno de los anillos identificados.
- ⮚ Se realizó el seguimiento de los anillos de referencia en todo el disco de madera y se colocó el mismo código en los radios identificados.
- $\triangleright$  Se marcó individualmente los anillos de crecimiento, de tal manera que en cada uno de los radios identificados coincida el mismo número de anillos.

## **5.2.1.4. Medición de los anillos de crecimiento**

Para la medición de los anillos de crecimiento se trabajó con la metodología establecida por Stokes y Smiley (1968), con ayuda del sistema Lintab 6TM del Laboratorio de Dendrocronología de la UNL. Este sistema está conformado por una mesa de medición de anillos, un estereomicroscopio y el software TsapWin Pro. Por medio del estereomicroscopio se mide cada uno de los anillos identificados con una precisión de 0,01 mm conectado electrónicamente a una platina de base deslizable en el que se colocó la muestra y se fijó el límite del anillo para la medición, iniciando la medición desde el anillo más cercano a la médula hasta el último anillo formado, más alejado de la médula.

#### **5.2.1.5. Sincronización de anillos de crecimiento**

Luego del proceso de medición de anillos de crecimiento con el Lintab Pro 6 conjuntamente con el Software TSAPWin Pro (Rinntech, 2003), se realizó un promedio de cada individuo. Con estos datos promedio se desarrolló un análisis de conglomerados para la generación de dendrogramas, mediante la función Hierarchical Clustering "hclust" de "stat" en la plataforma estadística de código abierto R versión 4.2.1(2022-06-23 ucrt) (Ver código en el Anexo 2) para agruparlos por similitud, y así priorizar el grupo de árboles que servirán como referencias. El método de aglomerados que se seleccionó para identificar los árboles con mayor similitud fue "Ward.D2", debido a que presentó mejor organización entre las muestras (Anexo 3). A partir de los árboles tomados como referencia se sincronizó los demás individuos, para posteriormente crear una cronología maestra con todos los individuos.

# **5.2.1.6. Procesamiento y análisis de datos**

La validación, sincronización y datación de los anillos anuales fueron evaluados con el software TsapWin (Rinntech, 2003). Los valores radiales se importaron al programa estadístico R versión 4.2.1 (2022-06-23 ucrt), en formato "fh" con ayuda de la función *Calculate Descriptive Summary Statistics on Ring-Width Series (rwl.stats)*. Con esto se obtuvieron los datos estadísticos descriptivos de cada serie, que incluyeron edad máxima, edad mínima, promedio, media, mediana, desviación estándar, sensibilidad y autocorrelación (Anexo 4).

# <span id="page-26-0"></span>**5.3. Evaluación del impacto de la precipitación sobre el crecimiento anual de**  *Handroanthus chrysanthus* **(Jcq.) S.O. Grose**

### **Estandarización y construcción de cronologías**

<span id="page-26-1"></span>Para la construcción de la cronología de *Handroanthus chrysanthus,* una vez verificadas y sincronizadas las series radiales, todos los datos se guardaron como un archivo agrupado único en formato (\*.fh) para importarlo desde el software estadístico R versión 4.2.1 (2022-06-23 ucrt), con el paquete especializado para dendrocronología *Dendrochronology Program Library in R "dplR"* (Anexo 5).

### **Tamaño de muestra**

<span id="page-27-0"></span>Para determinar el número de muestras necesario para el análisis estadístico se utilizó la Señal Expresada de la Población (EPS, por sus siglas en inglés), la cual es una medida de robustez de la señal común entre las diversas series de crecimiento en una cronología (Gutiérrez, 2015). Es decir, es una medida de la calidad estadística de una cronología, que informa el grado en que ésta se asemeja a una cronología hipotética desarrollada con un número infinito de muestras (Brifa y Jones, 1990).

La determinación del EPS se realizó en la plataforma R versión 4.2.1 (2022-06-23 ucrt), mediante la función *Chronology Stripping strip.rwl ()* del paquete *Dendrochronology Program Library in R "dplR"*. El estadístico EPS es un indicador de la concordancia entre la varianza de cada cronología con la población teórica, es decir consiste en calcular la similitud o señal común entre varios árboles de una población, sus valores se expresan en una correlación que se encuentren en un rango de  $0 - 1$ , el valor con un umbral igual o mayor a 0,85 indica un alto nivel de confianza, mientras que lo restante representa la cronológica residual (Briffa, 1995). Sin embargo, hay que tomar en cuenta que el valor EPS no es un valor decisivo para el análisis de cronologías, sobre todo en regiones tropicales (Buras, 2017)

### **Evaluación estadística entre cronologías y precipitaciones**

<span id="page-27-1"></span>Con la cronología obtenida de valores EPS significativos y la serie climática de los registros anuales de precipitación, se realizó una correlación de Pearson (Dagnino, 2014), con la longitud de las series temporales. Para ello se exportaron los datos a la plataforma R versión 4.2.1 (2022-06-23 ucrt), utilizando los datos de la Tabla 2 (Anexo 6):

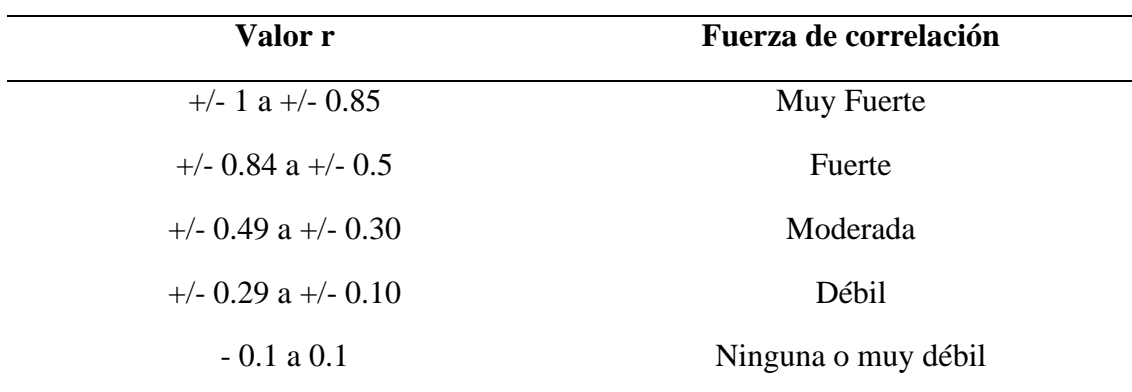

<span id="page-27-2"></span>Tabla 2. Rangos de fuerza de correlación simple de Pearson

# **6. Resultados**

# <span id="page-28-1"></span><span id="page-28-0"></span>**6.1. Dinámica de crecimiento anual de** *Handroanthus chrysanthus* **(Jacq.) S.O. Grose a través de métodos dendrocronológicos**

En este estudio se identificó que el individuo más longevo tuvo una edad máxima de 207 años (periodo 1812 – 2019) que corresponde a la muestra 05 con código **CCHC05**, y el individuo más joven tuvo una edad de 72 años (periodo 1947 a 2019) registrado en la muestra 08 con el código **CCHC08**. En la Tabla 3 se muestran todos los estadísticos dendrocronológicos descriptivos de *Handroanthus chrysanthus*, derivados de todas las muestras medidas (16 árboles y 61 radios), así como una selección de 11 árboles y 27 radios que estuvieron mejor sincronizados entre sí con un mayor valor EPS.

Además, en la misma tabla se puede observar que los resultados estadísticos entre los valores de 61 y 21 muestras tienen grandes diferencias en la varianza, desviación estándar, mediana y promedio de crecimiento radial. En lo que respecta a los índices de asimetría de los resultados obtenidos muestran una distribución hacia la derecha debido a los valores tanto de 1.58 y 1.73 respectivamente para los valores de 61 y 21 muestras. Por otro lado, el índice de gini muestra el grado de desigualdad en una distribución, en el cual acorde a los resultados obtenidos indica que las series analizadas presentan valores cercanos a cero que representa a una perfecta igualdad. Finalmente, el EPS para los 61 radios fue de 0.31 considerado un valor bajo, no obstante, para los 27 radios analizados en los que se excluyen las muestras que no aportan al EPS se obtuvo un valor de 0.69.

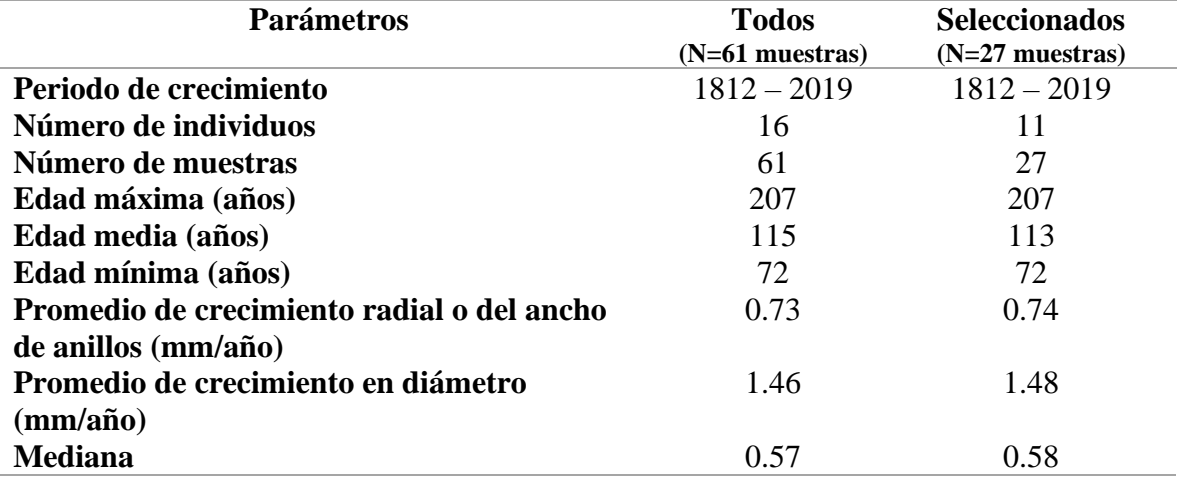

<span id="page-28-2"></span>Tabla 3. Resultados estadísticos del índice de crecimiento de *Handroanthus chrysanthus*

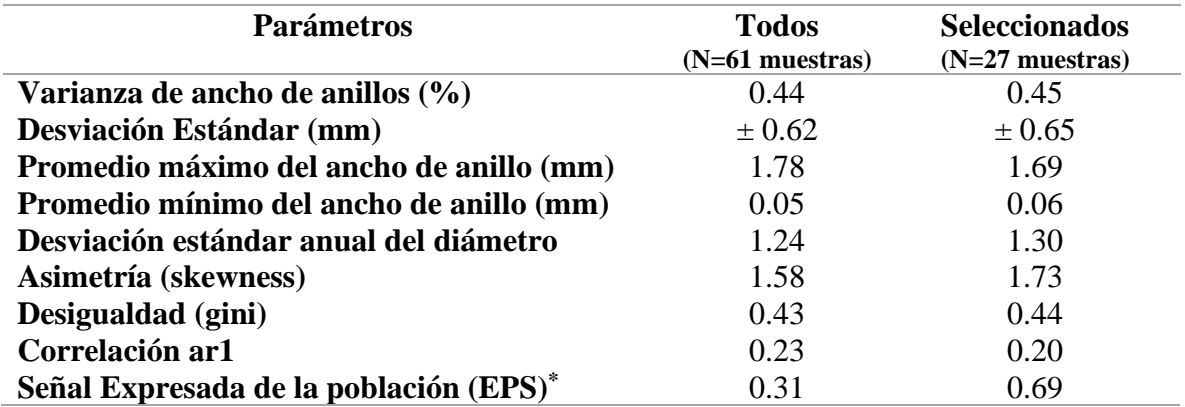

\*EPS: Valores cercanos a 1 cronología similares; valores cercanos a 0 cronología residuales

La figura 7, indica la dinámica de crecimiento de *Handroanthus chrysanthus*, durante el periodo 1812 – 2019, con un crecimiento continuo a lo largo de su vida, y un promedio de crecimiento radial anual de 0.73 mm/año. Es importante mencionar que durante los primeros 10 -20 años de vida presentó un crecimiento simétrico en cada uno de sus radios, posterior a esta edad el crecimiento se vuelve asimétrico a lo largo de los años. Finalmente, los años en los que se registra un mayor crecimiento radial fueron 1860, 1877, 1904, 1936, 1955, 1977, 1987, 1998 y 2007.

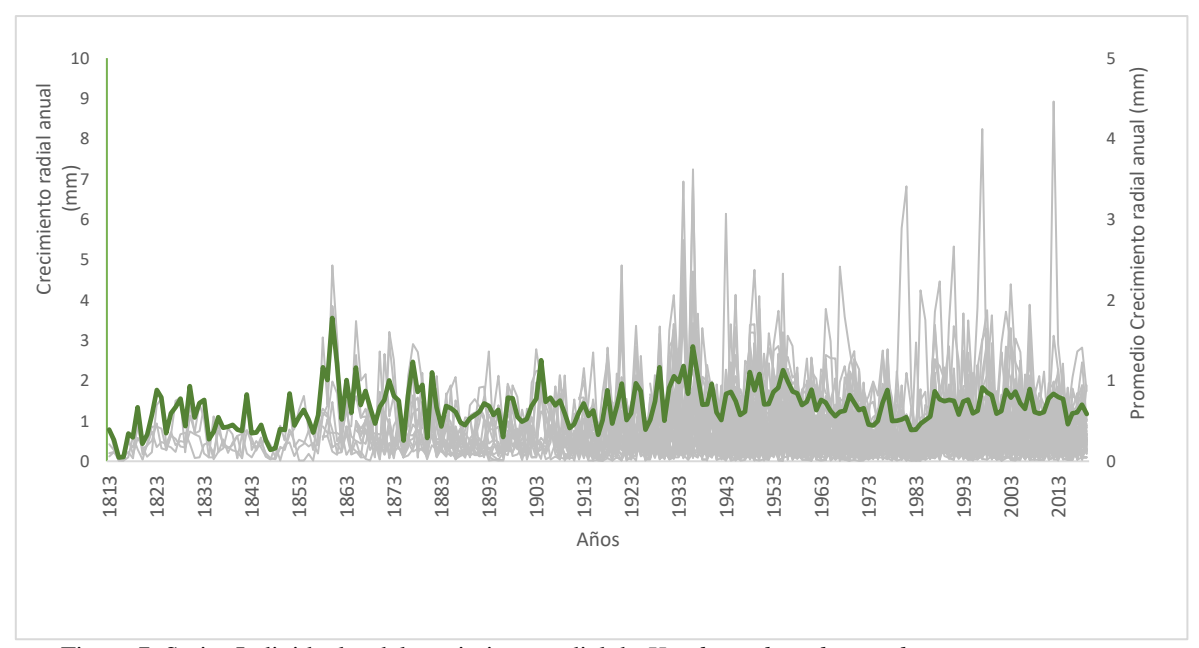

<span id="page-29-0"></span>Figura 7. Series Individuales del crecimiento radial de *Handroanthus chrysanthus* 

**Nota:** La figura indica el crecimiento individual de *Handroanthus chrysanthus* en el sitio Ceiba Chica – Zapotillo. Las líneas grises representan el crecimiento promedio radial anual por cada árbol (16 individuos), y la línea verde es el promedio del crecimiento radial de todos los individuos.

En lo que respecta al crecimiento acumulado radial de *Handroanthus chrysanthus* (Figura 8) se observó una tendencia ascendente continua; sin embargo, en el año 103 el crecimiento se estabilizó para posterior continuar con un crecimiento paulatino, de esta manera manteniendo el mismo patrón de crecimiento. Por otro lado, cabe destacar que el crecimiento radial de *Handroanthus chrysanthus* (Jacq.) S.O.Grose es de 16 cm a una edad 207 años.

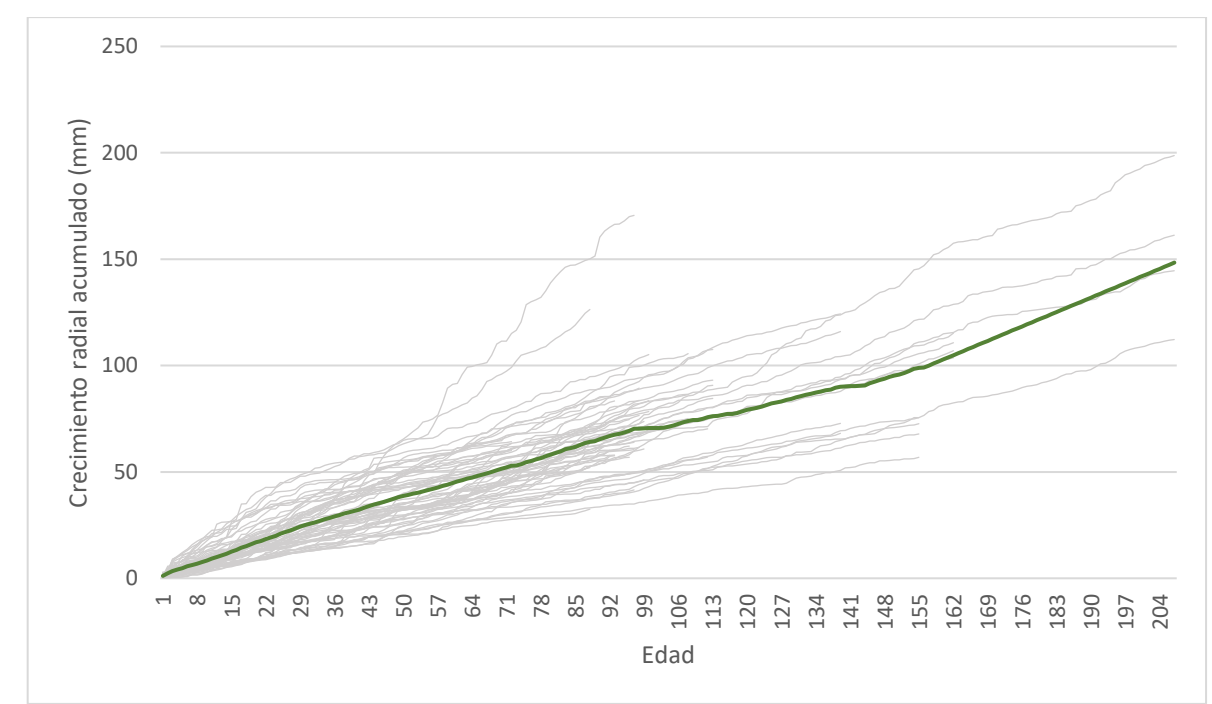

<span id="page-30-1"></span>Figura 8. Crecimiento radial acumulado de *Handroanthus chrysanthus* 

**Nota:** la figura 8 indica el crecimiento radial acumulado de *Handroanthus chrysanthus* de 16 individuos en el sitio Ceiba Chica - Zapotillo. Las líneas grises representan el radio acumulado de los árboles individuales (10 individuos) y la línea verde el promedio de todas las series medidas.

# <span id="page-30-0"></span>**6.2. Impacto de la precipitación sobre el crecimiento anual de** *Handroanthus chrysanthus* **(Jacq.) S.O. Grose**

Los años con un mayor incremento en el crecimiento radial fueron: 1860, 1936, 1904, 1877, 1861, 1934, 1929, 1858, 1865 mientras que, los años con un menor crecimiento fueron: 1815, 1816, 1846, 1847 (Figura 9). El ancho de los anillos de crecimiento se encuentra en un rango de 0.05 – 0.2 mm. El mayor número de muestras se observa a partir del año 1921 hasta el 2019.

La cronología de los 16 árboles desde 1812 hasta 2019 muestra un comportamiento de picos de crecimiento altos seguidos de años con bajo crecimiento durante todo el periodo (figura 9). Desde 1920 hacia atrás los picos y variaciones de crecimiento de la cronología son mayores, lo cual está directamente relacionado por el menor número de muestras.

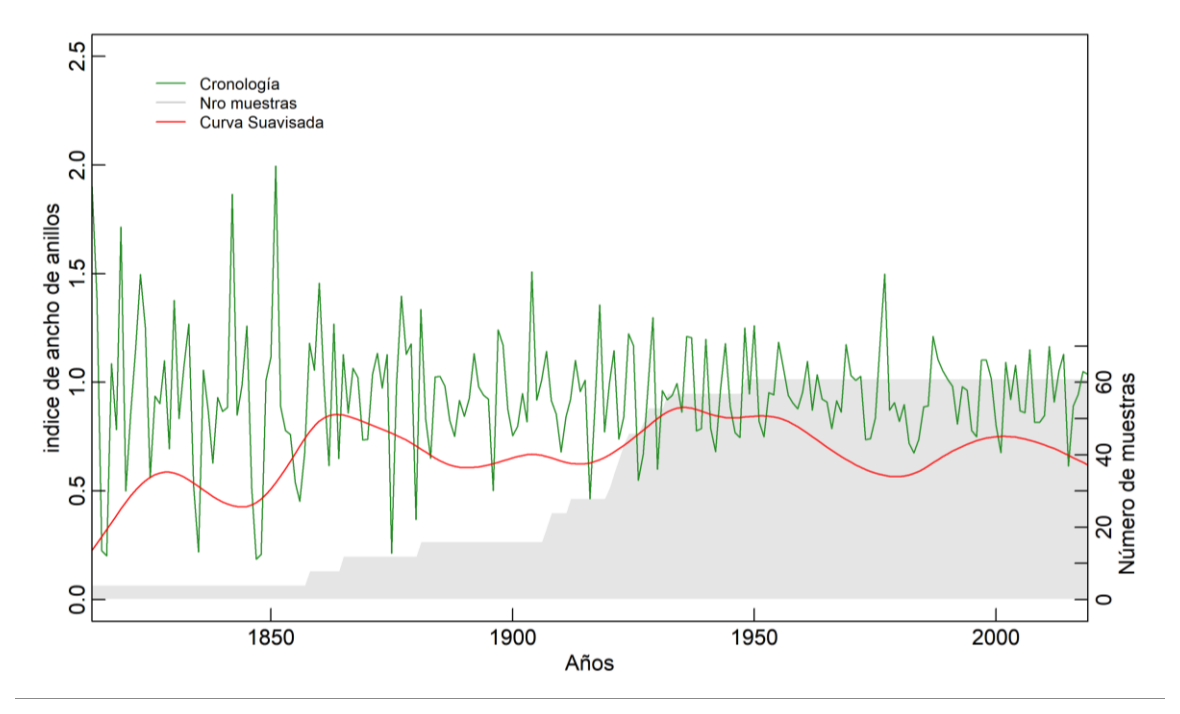

Figura 9. Cronología de *Handroanthus chrysanthus*

**Nota:** La Figura 9 indica la cronología de *Handroanthus chrysanthus* en el sitio Ceiba Chica. La línea verde representa la cronología estándar durante el periodo 1812 – 2019. La línea roja representa un suavizado de 207 años de la cronología. El área gris representa el número de muestras que se utilizó en la cronología.

#### **Crecimiento vs Precipitación**

En la Figura 11, se presenta la influencia de las variaciones en la precipitación de la Estación Meteorológica de Zapotillo durante un periodo de 51 años, (desde 1964 hasta 2015), sobre el crecimiento anual de 16 árboles de *Handroanthus. Chrysanthus* basado en un análisis de correlaciones móviles de Pearson cada 10 años (Figura 10).

Del resultado de correlación promedio de Pearson arrojó un "r" promedio de -0.02, indicando una relación negativa débil en toda la cronología. Sin embargo, al analizar periodos de 10 años y considerando la información de precipitación, se obtuvieron valores tanto negativos como positivos, todos ellos con un nivel de significancia < 0.05.

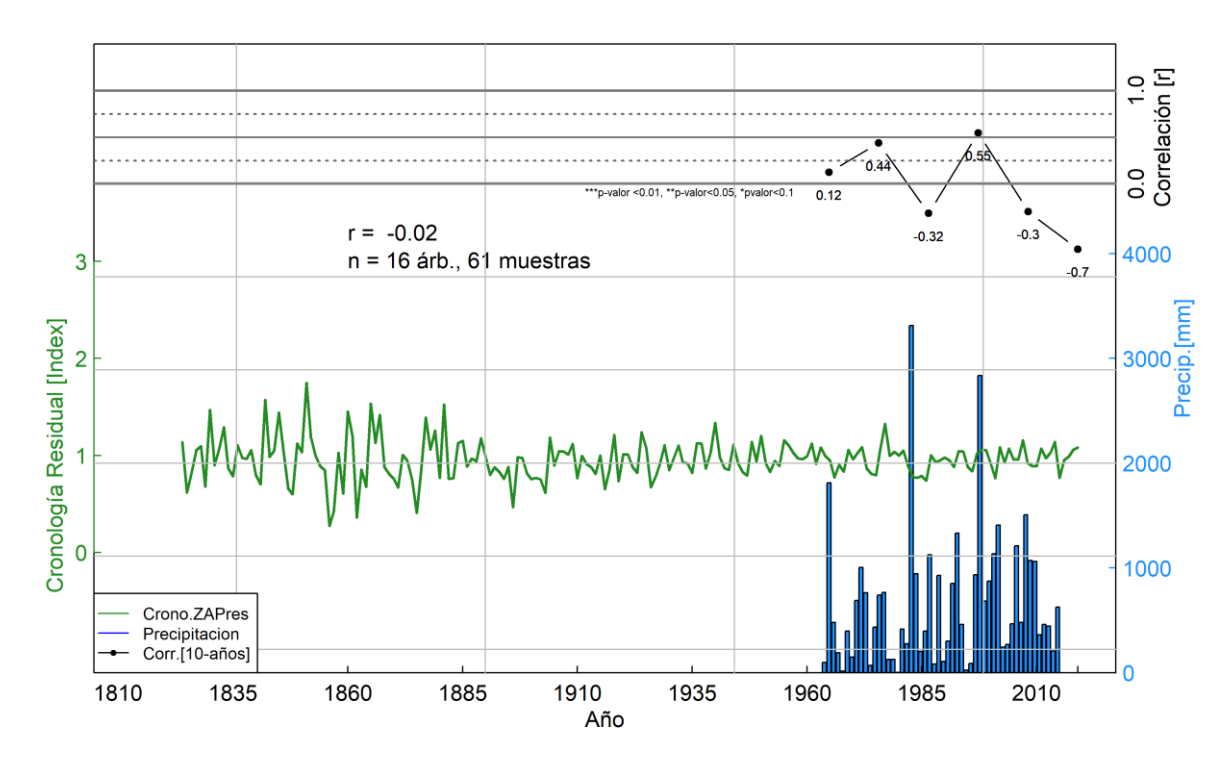

<span id="page-32-0"></span>Figura 10. Influencia de la precipitación sobre el crecimiento anual de *Handroanthus chrysanthus.*

**Nota:** La Figura 10. Representa el análisis comparativo de la cronología estándar (línea verde), de *Handroanthus chrysanthus* (1812-2019) y los registros de precipitación anual (barras azules) de la estación meteorológica Zapotillo (1964 - 2015). En la parte superior la línea negra representa el coeficiente de correlación de Pearson.

#### **7. Discusión**

# <span id="page-33-1"></span><span id="page-33-0"></span>**7.1. Índice de crecimiento radial anual de** *Handroanthus chrysanthus* **(Jacq.) S.O.Grose**

Para la identificación de anillos de crecimiento en *Handroanthus chrysanthus* (Jacq.) S.O.Grose, se han considerado los patrones y características anatómicas más destacadas (Figura 6). Se observa una marcada variación en el tamaño de las células al formarse un nuevo anillo, seguido de una línea continua de parénquima alrededor de la médula y, finalmente, una agrupación de poros. Por consiguiente, se ha tenido especial precaución al evaluar anillos muy estrechos que puedan fusionarse o converger en un espacio reducido, así como al identificar cicatrices en la madera, ya sea por efectos de enfermedades, plagas, actividad antrópica o la presencia de anillos falsos.

En las muestras, se observó que el crecimiento radial de muchos anillos era mínimo, e incluso se evidenció la presencia de múltiples anillos apilados en hileras, lo cual está relacionado a lo establecido por Quito (2023) quien establece que el crecimiento promedio en diámetro anual del *Handroanthus chrysanthus* en el sector la Ceiba es de 0.0113 ± 000.1 m/ha, mientras que para el sector Ceiba Chica el promedio de crecimiento diamétrico anual es de 1.46 mm/año. Estos resultados coinciden con lo establecido por Barajas (1985), quien menciona que la formación de anillos angostos es característica típica de la madera de especies que se encuentran en bosques secos tropicales.

En términos de la edad los árboles de *Handroanthus chrysanthus* en el sector Ceiba Chica, se encontró un promedio de 115 años, en que el individuo más antiguo registrado alcanzó la edad de 207 años durante el periodo 1812 hasta el año 2019 mientras que, el individuo más joven tenía 72 años, correspondientes al periodo de 1947 a 2019. Estos árboles presentaron un crecimiento diamétrico anual promedio de 1.46 mm y con un DAP máximo de 30.83 cm que corresponde a la muestra 05 correspondiente al código **CCHC05**. Este valor de diámetro encontrado en la muestra está dentro de los rangos establecidos por Montiel et, al (2020) quienes manifiestan que el DAP de esta especie es de 20 a 40 cm DAP; sin embargo, acorde a la información colectada los individuos de *Handroanthus* en el sector Ceiba Chica, presentan un promedio del DAP de 16.64 cm

Por otro lado, en un estudio realizado por Peña en 2022 en la Reserva Natural Laipuna sobre la misma especie, se encontró que el individuo más longevo tenía una edad de 237 años en un periodo que se extendía desde 1785 hasta 2022. Además, la longitud promedio de los anillos de crecimiento fue de 209.63 µ, equivalente a 2.09 mm en la escala utilizada en el software TsapWin. Esto podría deberse a la mayor humedad relativa presente en la Reserva Natural Laipuna, lo que podría influir en el crecimiento diamétrico de esta especie. En cambio Quiñonez (2018) menciona esta especie puede llegar a tener un incremento medio mensual del diámetro de 0.10 cm pero con el uso de fertilizantes mientras que, sin fertilizantes el crecimiento es de 0.05 cm para la zona del sur de Manabí.

En lo que respecta a la señal de población expresada (EPS) nuestros resultados presentan un valor bajo de 0.31 para toda la cronología (1812 – 2019) con 16 individuos y 61 muestras radiales, no obstante para el mismo periodo de tiempo con 11 individuos y 27 muestras radiales el EPS fue de 0.69, lo cual sigue siendo bajo en comparación al estudio realizado por Peña (2022) quien obtuvo un valor de 0.8 con un total de 44 muestras que fueron colectadas en la Reserva Natural Laipuna en el cantón Macará. Sin embargo, Buras (s.f) menciona que la señal de la población expresada no puede interpretarse únicamente en términos climáticos y no existe una forma obvia de determinar qué tan alta debe ser el umbral del EPS para asegurar que una cronología es adecuada para una reconstrucción climática.

Por otro lado Buras (2017), menciona que el EPS no está destinado para la idoneidad de los datos de los anillos de crecimiento de los árboles para la reconstrucción climática ya que la variación puede surgir de otros factores tal como lo señala Briffa *et al* (1996), donde las diferencias del origen de las muestras o los cambios en la ecología del sitio también pueden impartir una falta de homogeneidad en la respuesta de crecimiento de los árboles a lo largo del tiempo, violando así el supuesto fundamental del uniformismo que sustenta la investigación climática indirecta. No obstante, a pesar de que los bosques secos del sur del país se encuentran mejor preservados (Z. Aguirre y Kvist, 2009), también han sido ignorados en gran medida en las discusiones sobre los cambios de vegetación durante el Cuaternario (Pennington, *et al* 2001*)*.

# <span id="page-35-0"></span>**7.2. Impacto de la precipitación sobre el crecimiento anual de** *Handroanthus chrysanthus* **(Jacq.) S.O. Grose**

Según diversos autores (Pineda et al., 2017; Costa et al., 2013; Barbosa et al., 2018), la estacionalidad de la precipitación está estrechamente relacionada con la formación de anillos de crecimiento. Por lo tanto, la presencia de estos anillos se ve influenciada tanto por fenómenos ambientales (Giraldo, 2011) como por la fenología foliar (Paliwal y Prasad, 1970; Aguilar y Barajas, 2005). Sin embargo, existe una notable falta de información sobre el impacto específico de la precipitación en el crecimiento anual del *Handroanthus chrysanthus*.

Durante el análisis de nuestros datos, observamos que en años cercanos a 1998 se registraron periodos de mayor crecimiento en el ancho de los anillos de esta especie. Esta tendencia podría estar relacionada con el Fenómeno del Niño, como lo mencionan Espinosa et al. (2018) en su estudio sobre respuestas del crecimiento dependientes del sitio al clima en bosques secos del suroeste de Ecuador. Por otro lado, Volland-Voigt *et al* (2010) establece que los resultados de crecimiento de esta especie y la precipitación muestran una relación positiva indicando que la precipitación desempeña un papel importante en el crecimiento de los árboles.

La correlación móvil realizada con el índice de crecimiento anual de *Handroanthus chrysanthus* y la precipitación anual de la estación meteorológica de Zapotillo dio como resultado una correlación negativa con un valor (r = -0.02). Sin embargo, Narváez (2020) en un estudio similar realizado con la especie *Vachellia macracantha* (Humb. & Bonpl ex Willd) Seigle & Ebinger para la zona de Zapotillo presentó una correlación positiva significativa con un valor (r=0.7), indicando una alta relación de la precipitación con el índice de crecimiento anual. Por otra parte Chalán (2019), para su estudio de *Vachellia macracantha*  (Humb. & Bonpl ex Willd) Seigle & Ebinger en los sectores de Espíndola y Malacatos mostraron correlaciones no significativas en cuanto a la influencia de la precipitación en el crecimiento radial. No obstante, es importante considerar las diferentes condiciones climáticas locales, así como las diferentes cantidades de precipitación, temperaturas y duración de la gravedad de la sequía. Finalmente hay que considerar la longevidad de las especies analizadas dado que los individuos más jóvenes presentan tasas de crecimiento más altas (Espinosa *et al.* 2018).

Es importante mencionar que en el bosque seco del sur del Ecuador se han realizado pocas investigaciones con la especie *Handroanthus chrysanthus* relacionadas a la dinámica de crecimiento y su influencia en el clima, es por ello que se ha procedido a analizar investigaciones similares con otras especies del mismo género en condiciones climáticas similares al área de estudio.

En este contexto Aragão *et al* (2022) señala que las especies del género *Handroanthus*  forman anillos de crecimiento visibles solo bajo microscopio o estereomicroscopio, sin embargo, las respuestas de crecimiento a la variabilidad climática en bosque tropicales estacionalmente secos presenta efectos positivos para la precipitación mientras que para la temperatura presenta efectos negativos. No obstante, la magnitud de estos efectos difiere entre los tipos de vegetación.

Otro estudio realizado en el bosque tropical estacionalmente seco de Brasil con la especie *Handroanthus spongiosus* (Rizzini) S.O.Grose, muestra que los patrones fenológicos estacionales se concentraron durante la épocas de mayor disponibilidad de agua evidenciándose solo ligeras variaciones espacio-temporales, patrones que estuvieron relacionados con distintos rasgos funcionales seleccionados por diferentes en ciertos ambientes (Silva *et al* 2023*)*.

# **8. Conclusiones**

- <span id="page-37-0"></span>• En el sector de Ceiba Chica del cantón Zapotillo se evidenció la presencia de árboles centenarios, con diámetros no mayores a 30 cm, lo que evidencia un crecimiento diamétrico anual muy lento.
- La dinámica de crecimiento de *Handroanthus chrysanthus* muestra una excentricidad estable durante los primeros 20 años de vida, posteriormente, muestra un crecimiento diamétrico asimétrico muy irregular que incrementa anillos ausentes y falsos.
- *Handroanthus chrysanthus* hasta una edad de 207 años continúa con una tendencia constante de crecimiento diamétrico anual.
- La precipitación es un parámetro climático que presentó una correlación débil negativa con el crecimiento anual de *Handroanthus chrysanthus.*
- La presencia de anillos de crecimiento muy estrechos dificulta la visibilidad e identificación de anillos verdaderos, lo cual también puede hacer un ruido para poder observar correctamente la relación entre el crecimiento diamétrico y las precipitaciones anuales.

# **9. Recomendaciones**

- <span id="page-38-0"></span>• Se aconseja ejercer cautela la identificación de los anillos de crecimiento, especialmente en especies que se desarrollan en ecosistemas de bosque seco, dada la alta posibilidad de encontrar anillos falsos.
- Dado que la presencia de anillos de crecimiento estrechos dificulta la identificación precisa de los anillos verdaderos, se sugiere desarrollar técnicas o métodos mejorados para el análisis de anillos de crecimiento en *Handroanthus chrysanthus.*
- Dado el comportamiento asimétrico e irregular del crecimiento diamétrico del *Handroanthus chrysanthus* después de los primeros 20 años, se recomienda realizar investigaciones adicionales para comprender mejor los factores que influyen en este patrón de crecimiento. Esto podría incluir estudios detallados sobre la influencia de variables ambientales y la interacción con otras especies en el ecosistema.
- Contrastar la información recopilada de las estaciones meteorológicas con datos proporcionados por satélites para mayor fiabilidad de datos climáticos.

#### **10. Bibliografía**

- <span id="page-39-0"></span>Aguirre, N., Eguiguren, P., Maita, J., Coronel, V., Samaniego, N., Ojeda-Luna, T., & Aguirre-Mendoza, Z. (2015). Vulnerabilidad al cambio climático en la Región Sur del Ecuador: Potenciales impactos en los ecosistemas, producción de biomasa y producción hídrica. In *Journal of Chemical Information and Modeling* (Vol. 53, Issue 9).
- Aguirre, Z. (2012). Especies forestales de los bosques secos del Ecuador. Guía dendrológica para su identificación y caracterización. In *Proyecto Manejo Forestal Sostenible ante el Cambio Climático*. http://www.ambiente.gob.ec/wpcontent/uploads/downloads/2012/10/Bosques-Secos4.pdf
- Aguirre, Z., Alverca, J. A., & Contento, C. C. (2022). Dinámica De Crecimiento De Las Especies Forestales En Una Parcela Permanente En El Bosque Seco La Ceiba, Zapotillo, Loja, Ecuador. *Engenharia Florestal: Contribuições, Análises e Práticas Em Pesquisa*, *May*, 105–117. https://doi.org/10.37885/220308284 Capítulo 7
- Aguirre, Z., Aponte, C., y Quizhpe, W. (2021). Bosque seco de la parroquia Mangahurco, Zapotillo, Loja, estudio de su composición florística, estructura y endemismo. *Ciencia Latina Revista Científica Multidisciplinar*, *5*(4), 7162–7182. https://doi.org/10.37811/cl\_rcm.v5i5.838
- Aguirre, Z., y Kvist, L. P. (2009). Composición florística y estructura de bosques estacionalmente secos en el sur-occidental de Ecuador, provincia de Loja, municipios de Macara y Zapotillo. *Arnaldoa*, *16*(2), 87–99. https://doi.org/10.13140/2.1.1288.0008
- Aguirre, Z., Kvist, P., y Sánchez, O. (2006). Bosques secos en Ecuador y su diversidad. In M. Moraes, B. Øllgaard, P. Kvist, F. Borchsenius, & H. Balslev (Eds.), *In Botánica Económica de los Andes Centrales. Eds.: M. Moraes R., B. Ollgaard, L. Kvist, F. Borchsenius y H. Balslev. Universidad Mayor de San Andrés, La Paz.* (pp. 79–90). https://www.researchgate.net/profile/Monica-Moraes-

R/publication/312313242\_Botanica\_Economica\_de\_los\_Andes\_Centrales/links/58798 8a408ae9a860fe2f2ad/Botanica-Economica-de-los-Andes-Centrales.pdf#page=465

- Aragão, José Roberto V., Zuidema, Pieter A., & Peter Groenendijk.(2022). Climate-growth relations of congeneric tree species vary across a tropical vegetation gradient in Brazil,
- Dendrochronologia. Volume 71. 2022. 125913. ISSN 1125-7865. https://doi.org/10.1016/j.dendro.2021.125913.

(https://www.sciencedirect.com/science/article/pii/S1125786521001090)

- Armenteras, D., y Rodríguez Eraso, N. (2014). DINÁMICAS Y CAUSAS DE DEFORESTACIÓN EN BOSQUES DE LATINO AMÉRICA: UNA REVISIÓN DESDE 1990. *Colombia Forestal*, *17*(2), 233–246. https://doi.org/10.14483/udistrital.jour.colomb.for.2014.2.a07
- Barajas-Morales, J. (1985). Diferencias estructurales de la madera entre árboles de dos bosques tropicales de México. Revista IAWA , 6 (4), 355-364. https://doi.org/10.1163/22941932-90000962
- Bogner, F., Bendix, J., y Beck, E. (2019). *El Bosque Tropical de Montaña Hotspot*.
- Buras, Allan, A comment on the Expressed Population Signal.Dendrochronologia http://dx.doi.org/10.1016/j.dendro.2017.03.005.
- Briffa, KR, Jones, PD, Schweingruber, FH, Karlén, W., Shiyatov, SG (1996). Variables de los anillos de los árboles como indicadores indirectos del clima: problemas con las señales de baja frecuencia. En: Jones, PD, Bradley, RS, Jouzel, J. (eds) Variaciones climáticas y mecanismos de forzamiento de los últimos 2000 años. Serie NATO ASI, vol 41. Springer, Berlín, Heidelberg. https://doi.org/10.1007/978-3-642-61113-1\_2
- Cartuche, K., Feijoó, C. (2023). Rasgos anatómicos de la madera de especies comunes de bosque seco en la Reserva Natural Laipuna al sur de Ecuador. Universidad Nacional de Loja. Loja, Ecuador.
- Castro, M., R. Sierra, O. Calva, J. Camacho y F. López. 2013. Zonas de Procesos Homogéneos de Deforestación del Ecuador. Factores promotores y tendencias al 2020. Programa GESOREN-GIZ y Ministerio de Ambiente del Ecuador. Quito, Ecuador
- Chalán, M. (2019). Influencia de las precipitaciones sobre el crecimiento annual de *Acacia macracantha* Humb. & Bonpl. Ex Willd, en dos sitios de la provincia de Loja. Universidad Nacional de Loja. Loja, Ecuador
- Copenheaver, C. A., & Zink-Sharp, A. (2014). Fundamentals of Tree-Ring Research Fundamentals of Tree-Ring Research [Speer, J. H. : University of Arizona Press, 368 pp., 2010; ISBN: 978-0-8165-2684-0]. *Tree-Ring Research*, *70*(2), 161–162. https://doi.org/10.3959/1536-1098-70.2.161

Dagnino, J. (2014). Coeficiente de correlación lineal de Pearson. *Chil Anest*, *43*(1), 150-153. Dean, J. (1997). Dendrochronology. In *Chronometric datin in Archaeology* (pp. 31–64).

- Escribano-Ávila, G. (2016). *El bosque tropical seco del sur de Ecuador: un pequeño gran desconocido*. *25*(2), 1–4.
- Espinosa CI, Camarero JJ, Gusmán AA, Site- dependent growth responses to climate in two major tree species from tropical dry forests of southwest Ecuador, Dendrochronologia (2018), https://doi.org/10.1016/j.dendro.2018.09.004
- Gutiérrez, E. (2015). *La dendrocronología : métodos y aplicaciones*. *6*(JANUARY 2008).
- INAMHI. 2011. Estudio de prospección geofísica y levantamiento hidroecológico en el cantón Zapotillo - provincia de Loja.
- Linares-Palomino, R. (2004). Los bosques tropicales estacionalmente secos: I. El concepto de los bosques secos en el Perú. Arnaldoa, 11(1), 85-102.
- Melo Poblete, J. victor. (2010). *Dendrocronologia de la especie Pinus radiata de plantaciones de la granja Porcon Cajamarca*. 8–43. http://repositorio.lamolina.edu.pe/bitstream/handle/UNALM/1170/T003831.pdf?seque nce=1&isAllowed=y
- Ministerior del Ambiente, Agua y Transición Ecológica. 2022. Mapa interactivo
- Ministerio del Ambiente del Ecuador. 2013. Sistema de Clasificación de los Ecosistemas del Ecuador Continental. Subsecretaría de Patrimonio Natural. Quito
- Montiel, K., Detlefsen, G., & Ureña, C. (2020). Árboles y palmas emblemáticos de las Américas.
- Narváez, L. E. (2020). *Análisis del Potencial Dendroclimático de Acacia macracantha Wills de Bosque Seco en la parroquia Zapotillo al Sur de Ecuador*. Universidad Nacional de Loja.
- PDOT Zapotillo. (2019). *Plan de Desarrollo y Ordenamiento Territorial 2019-2023 GAD Zapotillo*. https://gobiernodezapotillo.gob.ec/wp-content/uploads/2020/05/Resumen-Zapotillo.pdf
- Pérez, C. J., Locatelli, B., Vignola, R., & Imbach, P. (2018). Importancia de los bosques de Polylepis. *Pontifica Universidad Católica Del Ecuador*, *51*, 4–11. https://bioweb.bio/floraweb/polylepis/home
- Peña, K. 2022 Reconstrucción de datos climáticos e hidrológicos a través de la dendrocronología en el Sur del Eucador. Escuela Superior Politécnica del Litoral. 56 p.
- Quiñonez Hurtado J. 2018. Desarrollo inicial en plantaciones de *Ziziphus thyrsiflora* Benth,

*Geoffroea spinosa* Jacq y *Handroanthus chrysanthus* Jacq. En Jipijapa, Manabí, Ecuador. Jipijapa. UNESUM. Facultad de Ciencias Naturales y de la Agricultura. 46 p

- Quito, G. 2023. Dinámica de crecimiento de especies forestales de una parcela permanente en bosque seco La Ceiba de la parroquia Garza Real, cantón Zapotillo, provincia de Loja. Universidad Nacional de Loja. 110 p.
- Silva, Jailton de Jesus., Duarte, Edson Ferreira., Piedade Kiill, Lúcia Helena., Araujo Gomes Raquel., Dantas Bárbara França., Pelacani, Claudineia Regina., Funch Ligia Silveira. Phenological dynamics of four populations of Handroanthus spongiosus in seasonally dry tropical forest in Brazil. Flora. Volume 306, (2023).152371. ISSN 0367-2530. https://doi.org/10.1016/j.flora.2023.152371.
- Stokes, M. A & T. L. Smiley. 1968. An introduction to tree-ring dating. University of Chicago Press, Chicago, IL. USA. 73 p.
- (https://www.sciencedirect.com/science/article/pii/S0367253023001615)
- Pennington, T. R., Prado, DE y Pendry, CA (2000). Neotropical seasonally dry forests and Quaternary vegetation changes. *Journal of Biogeografía* , *27* (2), 261-273
- Vázquez, M.A., J.F.Freire y L. Suéres (Eds.). 2005. Biodiversidad en los bosques secos de la zona de Cerro Negro-Cazaderos, occidente de la provincia de Loja: un reporte de las evaluaciones ecológicas y socioeconómicas rápidas. EcoCiencia, MAE y Proyecto Bosque Seco. Quito.
- Villacis, G., Aguirre, Z., González, A., Benítez, E., Aguirre, N., & Paredes, D. (2015). Pasado, presente y futuro de los "Guayacanes" *Handroanthus chrysanthus* (Jacq.) so Grose, de los bosques secos de Loja, Ecuador. *Arnaldoa*, *22*(July), 85–104.
- Volland-Voigt, F., Bräuning, A., Ganzhi, O. et al. Variaciones radiales del tallo de Tabebuia chrysantha (Bignoniaceae) en diferentes ecosistemas de bosques tropicales del sur de Ecuador. Árboles 25 , 39–48 (2011). https://doi.org/10.1007/s00468-010-0461-6

# **11. Anexos**

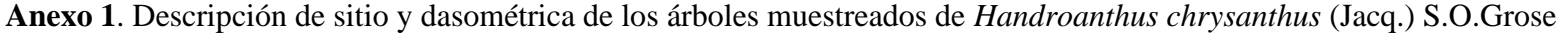

<span id="page-43-2"></span><span id="page-43-1"></span><span id="page-43-0"></span>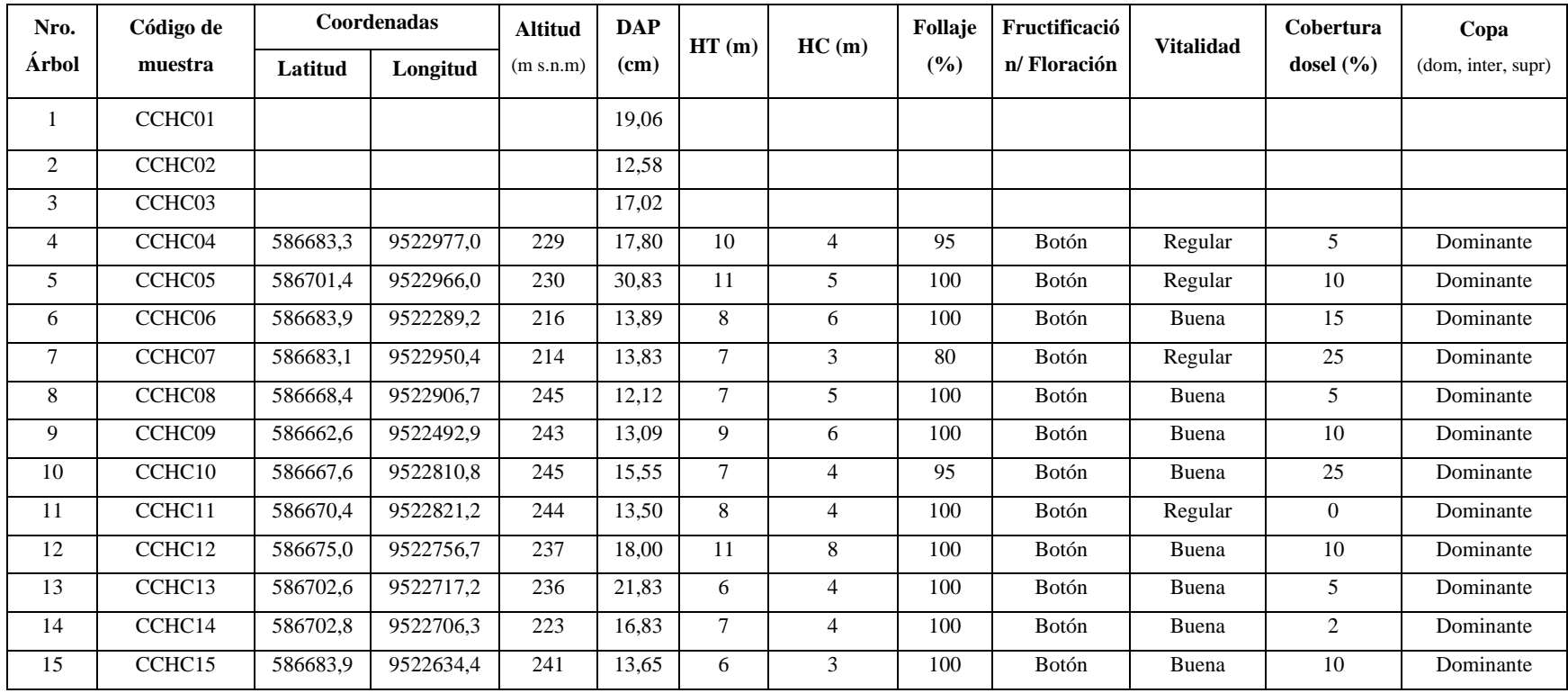

*Anexo 2***.** Código R para obtener el Dendrograma de los individuos de *Handroanthus chrysanthus* (Jacq.) S.O.Grose

```
# limpiar area de trabajo
rm(list=ls())
# limpiar area de graficos
graphics.off() #
#limpiar consola
Ctrl + l
# Actualizar paquetes
update.packages(ask = FALSE,checkBuilt = TRUE)
# Instalar paquetes dplR, psych, corrplot
install.packages("dplR")
install.packages("psych")
install.packages("corrplot")
# I. Fijar carpeta de trabajo 
setwd("G:/Mi unidad/MBCC/Datos Tesis/R.1")
   # Importar datos TsapWin (*.fh)
library(dplR)
datos.cc <- read.fh("medias.fh")
# Visualizacion de series
spag.plot(datos.cc)
spag.plot(datos.cc, zfac = 0.5)
seg.plot(datos.cc)
# Crear IDS
ids.cc < read.ids(datos.cc, stc = c(2, 4, 2))
'# Crear promedios
means.cc <- treeMean(datos.cc, ids.cc, na.rm = TRUE)
# Exportar promedios al formato csv
```
*write.csv(round(means.cc, 2)\*100, "means\_tn.csv", na= "0")*

```
# generar nombres
  names.cc <- paste("Tree", c(1:3, 5, 7:23), sep = "_")
  # ver comparacion de nombres
  means.names <- data.frame(name.ids = colnames(means.cc),
                  name.original = names.cc)
  # Cambiar nombres de columnas
  colnames(means.cc) <- names.cc
  # visualizaci?n
  spag.plot(means.cc, zfac = 0.5)
  seg.plot(means.cc)
  '# Remocion de series peque?as
  # Posicion de columna: 5
  # Nombre del arbol: Tree8, Tree16, Tree17, Tree14, Tree21
  means.cc2 <- datos.cc[ , -6]
  seg.plot(means.cc2)
  # Remover valores en blanco para dejar mismo numero de a?os en todos los arboles
  means.cc2 <- means.cc2[complete.cases(means.cc2),]
  seg.plot(means.cc2) # ver datos recortados
  #Convertir datos a matriz
  matplot(means.cc2, type = "l") # Graficar datos
  means.cc3 <- scale(means.cc2, scale = TRUE, center = TRUE ) # Normalizar datos
  matplot(means.cc3, type = "l")
  #Transponer datos
  means.cc3 <- t(means.cc3)
  #Distancias y clusters jerargicos
  distance <- dist(means.cc3, method = "euclidean")
  HC_method <- c("complete", "single", "average", "median", "ward.D", "ward.D2", 
"centroid", "mcquitty")
  HC_methodName <- c("clusterCm", "clusterS", "clusterA", "clusterM", "clusterW",
```

```
"clusterW2", "clusterCt", "clusterMQ")
```

```
# H.Clusters
```

```
for (i in 1:8) {
```
 *assign(paste("H\_", HC\_methodName[i], sep=""), hclust(distance, method = HC\_method[i]))* 

*}*

```
HC_List <- list(H_clusterCm, H_clusterS, H_clusterA, H_clusterM, H_clusterW, 
H_clusterW2, H_clusterCt, H_clusterMQ)
```

```
# Pasa a dendrogramas (as.dendrogram)
for (i in 1:8) {
  assign(paste("dend1_", HC_methodName[i], sep=""), as.dendrogram(HC_List[[i]])) 
}
```
*dend1\_List <- list(dend1\_clusterCm, dend1\_clusterS, dend1\_clusterA, dend1\_clusterM, dend1\_clusterW, dend1\_clusterW2, dend1\_clusterCt, dend1\_clusterMQ)*

*##########*

```
# Plot dendrogramas
  pdf("Dendrogramas_Handroanthus_ Ceiba_Chica.pdf", onefile=TRUE, paper="a4r", 
width=0, height=0)
  par(mar=c(10, 3, 4, 2))
  for (i in 1:8) {
```
 *plot(dend1\_List[[i]], main = paste("Dendrogramas de Handroanthus chrysanthus [Ceiba\_Chica]", "\nHierarchical Cluster Method: ",* 

 *HC\_method[i] ))*

 *} dev.off() # Grafico de correlaciones*

```
# Crear tabla de correlaciones
means.cc3.cor <- cor(t(means.cc3))
```
*# 2.4.Crear tabla p.values*

*library(psych)*

*pval.means.cc3 <-psych::corr.test(t(means.cc3), adjust="none")\$p*

*# 2.5.abrir paquete o libreria*

*library (corrplot)*

*order.means.cc3 <-corrMatOrder(means.cc3.cor, order="alphabet") #orden alfabetico order.means.cc4 <- means.cc3.cor[order.means.cc3, order.means.cc3]*

*# 2.6. Plot*

*#export plot as jpge*

*jpeg(filename="Cor\_HCCC\_all.jpg", width = 200, height = 200, units = "mm", res=1000)*

```
corrplot.mixed(order.means.cc4, tl.pos ="lt", upper="square", tl.cex=1, number.cex=1,
```
 *mar=c(0,0,2,0), main="Handroanthus chrysantus Ceiba\_Chica \n (todas las correlaciones)")*

*dev.off()*

```
jpeg(filename="Cor_HCCC_pvalue_95.jpg", width = 200, height = 200, units = "mm", 
res=1000)
```
*corrplot.mixed(order.means.cc4, tl.pos ="lt", upper="square", tl.cex=1, number.cex=1,* 

 *mar=c(0,0,2,0), main="Handroanthus chrysanthus Ceiba\_Chica \n (correlaciones con p-value = 0.05)",* 

```
 p.mat=pval.means.cc3, sig.level = 0.05, insig = "blank")
```
*dev.off()*

<span id="page-48-0"></span>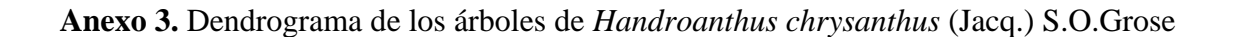

<span id="page-48-1"></span>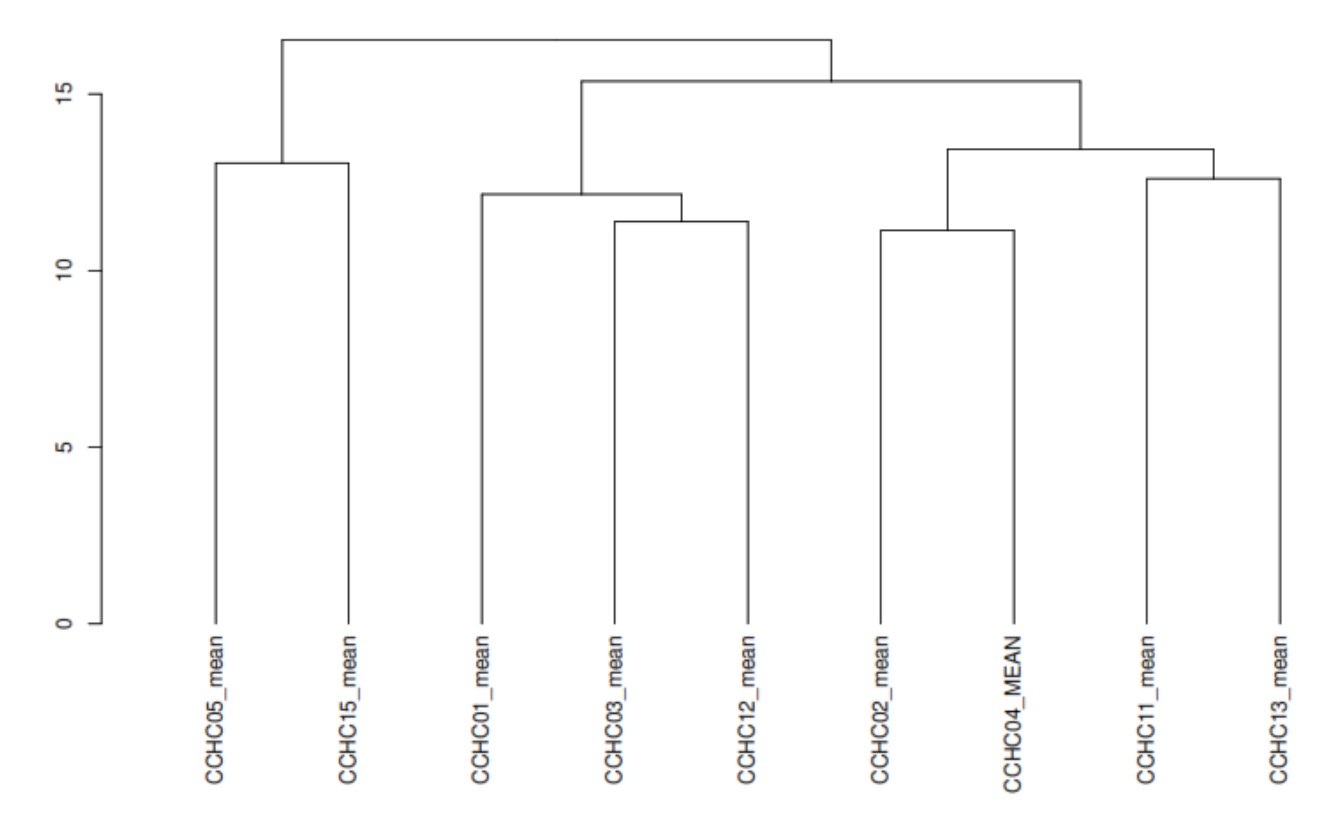

Dendrogramas de Handroanthus chrysanthus [Ceiba\_Chica]<br>Hierarchical Cluster Method: ward.D2

| <b>Nro</b>     | <b>Series</b> | <b>First</b> | Last | Year | Mean | <b>Median</b> | <b>Stdev</b> | <b>Skew</b> | Gini | Ar1  |
|----------------|---------------|--------------|------|------|------|---------------|--------------|-------------|------|------|
| $\mathbf{1}$   | CCHC01E       | 1881         | 2019 | 139  | 0,89 | 0,78          | 0,59         | 0,88        | 0,36 | 0,31 |
| $\overline{2}$ | CCHC01N       | 1881         | 2019 | 139  | 0,52 | 0,47          | 0,35         | 1,81        | 0,34 | 0,26 |
| 3              | CCHC01S       | 1881         | 2019 | 139  | 0,84 | 0,78          | 0,54         | 1,13        | 0,34 | 0,26 |
| 4              | CCHC01W       | 1881         | 2019 | 139  | 0,49 | 0,44          | 0,28         | 0,76        | 0,32 | 0,21 |
| 5              | CCHC02E       | 1921         | 2019 | 99   | 0,74 | 0,54          | 0,67         | 1,43        | 0,47 | 0,44 |
| 6              | CCHC02N       | 1921         | 2019 | 99   | 0,72 | 0,64          | 0,52         | 1,79        | 0,37 | 0,38 |
| $\overline{7}$ | CCHC02O       | 1921         | 2019 | 99   | 0,61 | 0,53          | 0,43         | 0,76        | 0,39 | 0,30 |
| 8              | CCHC02S       | 1921         | 2019 | 99   | 0,47 | 0,35          | 0,42         | 1,43        | 0,47 | 0,03 |
| 9              | CCHC03E       | 1912         | 2019 | 108  | 0,70 | 0,56          | 0,62         | 1,35        | 0,46 | 0,28 |
| 10             | CCHC03N       | 1912         | 2019 | 108  | 0,80 | 0,51          | 0,88         | 3,37        | 0,50 | 0,29 |
| 11             | CCHC03S       | 1912         | 2019 | 108  | 0,68 | 0,48          | 0,67         | 1,94        | 0,49 | 0,26 |
| 12             | CCHC03W       | 1912         | 2019 | 108  | 0,98 | 0,69          | 0,99         | 2,02        | 0,49 | 0,21 |
| 13             | CCHC04N       | 1920         | 2019 | 100  | 0,78 | 0,57          | 0,77         | 2,11        | 0,48 | 0,06 |
| 14             | CCHC04O       | 1920         | 2019 | 100  | 1,05 | 0,88          | 1,17         | 3,02        | 0,50 | 0,05 |
| 15             | CCHC04S       | 1920         | 2019 | 100  | 0,84 | 0,68          | 0,85         | 2,56        | 0,47 | 0,10 |
| 16             | CCHC05A       | 1813         | 2019 | 207  | 0,96 | 0,71          | 0,79         | 1,43        | 0,43 | 0,31 |
| 17             | CCHC05B       | 1813         | 2019 | 207  | 0,70 | 0,48          | 0,66         | 1,44        | 0,49 | 0,33 |
| 18             | CCHC05C       | 1813         | 2019 | 207  | 0,54 | 0,46          | 0,42         | 1,12        | 0,42 | 0,28 |
| 19             | CCHC05D       | 1813         | 2019 | 207  | 0,78 | 0,55          | 0,70         | 2,13        | 0,45 | 0,26 |
| 20             | CCHC06E       | 1908         | 2019 | 112  | 0,63 | 0,53          | 0,42         | 0,74        | 0,37 | 0,18 |
| 21             | CCHC06S       | 1908         | 2019 | 112  | 0,67 | 0,53          | 0,55         | 1,85        | 0,41 | 0,19 |
| 22             | CCHC06W       | 1908         | 2019 | 112  | 0,67 | 0,52          | 0,56         | 1,78        | 0,42 | 0,29 |
| 23             | CCHC6N        | 1908         | 2019 | 112  | 0,51 | 0,46          | 0,33         | 0,68        | 0,36 | 0,02 |
| 24             | CCHC07E       | 1932         | 2019 | 88   | 1,44 | 1,17          | 0,99         | 1,40        | 0,36 | 0,38 |
| 25             | CCHC07N       | 1932         | 2019 | 88   | 0,59 | 0,48          | 0,65         | 5,10        | 0,42 | 0,37 |
| 26             | CCHC07S       | 1932         | 2019 | 88   | 0,75 | 0,45          | 0,91         | 3,34        | 0,52 | 0,32 |
| 27             | CCHC07W       | 1932         | 2019 | 88   | 0,37 | 0,23          | 0,51         | 4,50        | 0,51 | 0,63 |

**Anexo 4.** Anexo 4. Base de datos de Estadísticos de los árboles de *Handroanthus chrysanthus* (Jacq.) S.O.Grose

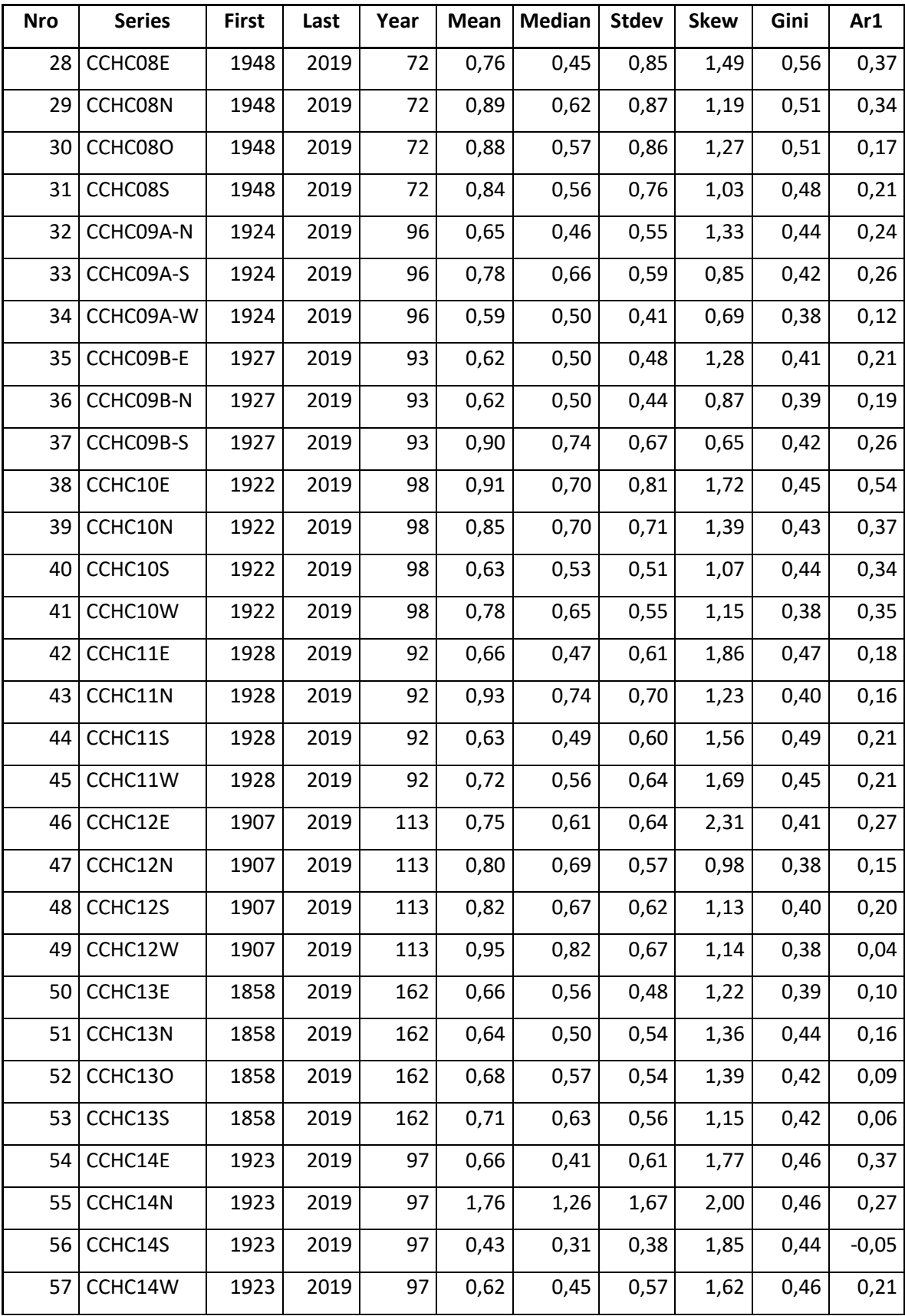

<span id="page-51-0"></span>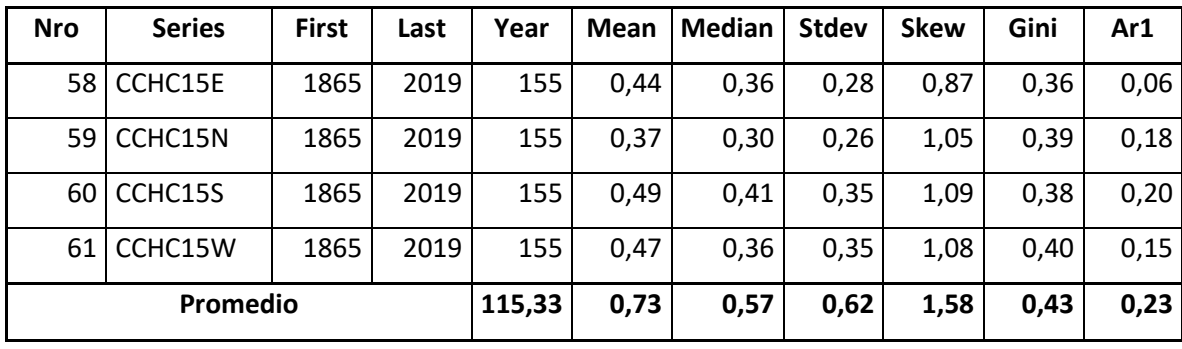

# **Anexo 5**. Código R para la construcción de la cronología

### **Limpiar área de trabajo**

 $rm(list=ls())$  # Limpiar espacio de trabajo **graphics.off**() # Limpiar área de gráficos  $Ctrl + 1$  # Limpiar consola

# **1. IMPORTACION, VISUALIZACION, ESTADISTICOS BASICOS Y EXPORTACION DE DATOS**

#### **Fijar la carpeta de trabajo**

setwd("G://Mi unidad/MBCC/Mediciones/Resultados")

### **Activar paquete**

library("dplR")

## **Abrir archivo desde tsapwin**

data.hc.all  $\leq$  read.fh("Individuales.fh") # tabla con todas mediciones (sin modificar)

data.hc <- read.fh("Individuales.fh") # tabla con todas las mediciones para hacer modificaciones

### **Visualización de datos**

spag.plot(data.hc,  $zfac = 0.25$ )

seg.plot(data.hc) # Hace una gráfica de segmentos de datos de anillos de árboles matplot(data.hc, type  $=$  "l")

#### **Estadisticos básicos**

stats.hc <- rwl.stats(data.hc)

stats.hc

colMeans(stats.hc[, 4:10]) # promedios

**colMeans(stats.hc[5])\*2** # promedio de promedios  $x$  2 = crecimiento diamétrico anual

colMeans(stats.hc[7])\*2 # desviación estándar anual del diámetro

stats.hc["promedio", ] <- NA # crear una fila de "Promedios" al final de la tabla (con datos en blanco NA)

stats.hc["promedio", 4:10] <- colMeans(stats.hc[, 4:10],  $\text{na}.\text{rm} = \text{TRUE}$ ) # colocar los promedios tail(stats.hc) # muestra datos finales de la tabla

#### **Exportar tabla o data.frame**

write.csv(stats.hc, "stats\_hc.csv")

## **2. CONSTRUCCION DE CRONOLOGIA**

- 2.1. Proceso Detrending
- # Detrended = Eliminación de la tendencia por la edad de cada árbol

#### **2.1.1 Opción 1: Método Interactivo con paquete "detrendeR"**

windows() #Abrir nueva ventana (R Graphics: Device)

#### **Activar paquete**

#### library("detrendeR")

detrender() # Abrir el GUI (menú)

# Pasos:

- # Importar datos de <please select a dataset> ok
- # Seleccionar tabla de datos
- # Click en el boton Detrending -> 1 step
- # Seleccionar nuevo nombre en (just add .DET at the end): Nombre de salida: \_\_\_\_\_\_.DET

# Ajustes:

- # spline length: 16 anios (Change it according your own data)
- # spline ratio: 0.5
- # value of p: 0.5
- # OK
- # Abrir una nueva ventana de windows con los Graficos R:Device
- # Verificar cual es la mejor longitud de Soline para tus datos
- # Cerrar detrendeR (No olvidar)

### **2.1.2. Opción 2: Manual No interactivo de detrending**

### **All variables at once, set the best spline length in "nyrs"**

data.hc.DETind  $\leq$ -detrend(data.hc, method = "Spline", nyrs = 16, f = 0.5, pos.slope = TRUE)

#### **Datos comparativos: Raw data and Detrended data**

windows ()

matplot( $x =$  as.numeric(rownames(data.hc)),  $y =$  data.hc, type  $=$  "l", main  $=$  "Datos originales") matplot( $x=$  as.numeric(rownames(data.hc.DETind)),  $y =$  data.hc.DETind, type = "l", main =

"Datos con Detrending")

 $max(data.hc.DETind, na.rm = T)$ 

#### **Exportar tabla**

write.csv(data.hc.DETind, "data.hc.DETind.csv")

## **2.2. Construcción de Cronología**

2.2.1. Identificación de código o nombre # Resumen número de árboles y radios # Identificación de código o nombre # IDS = 8 characters -> Site, Tree number, Sample # IDS: Sitio, Árbol, Muestra # Eg. CCHC01E1  $\#$  Sito = CC, Árbol = HC01, Muestra = E1  $\#$  Guayacán: 2 4 2 data.hc.ids  $\langle$ - read.ids(data.hc, stc = c(2, 4, 2))

data hc.ids

# **2.2.2. Cronología**

# Biweight = para remover valores de Ourlier

# Prewhiten = para remover la Autocorrelación

#### **Creación de la cronología**

data.hc.DETind.crn <- chron(data.hc.DETind, prefix = "TRW", biweight = TRUE, prewhiten =

#### TRUE)

#### **Plot chrono con la función crn.plot**

crn.plot(data.hc.DETind.crn, add.spline = TRUE)

**Agregar líneas de tendencia cada 12 y 16 años**

#### **2.3. Add Spline lines**

### **Para cronología Estándar**

data.hc.DETind.crn\$Std\_12yrs <- ffcsaps(data.hc.DETind.crn[,1], nyrs = 12)

data.hc.DETind.crn\$Std\_16yrs <- ffcsaps(data.hc.DETind.crn[,1], nyrs = 16)

#### **Para cronología Residual**

data.hc.DETind.crn\$Res\_12yrs <- ffcsaps(data.hc.DETind.crn[,2], nyrs = 12)

data.hc.DETind.crn\$Res\_16yrs <- ffcsaps(data.hc.DETind.crn[,2], nyrs = 16)

#### **2.4. Exportar tabla de datos de cronología**

write.csv(data.hc.DETind.crn, "data.hc.DETind.crn.csv")

## **3. MANUAL PLOT**

## **Activar png para guardar gráfica**

png(filename="Cronstd\_Zap.png", width = 225, height = 150, units = "mm",  $res=400$ )

#### **Establecer márgenes de gráficos y más**

 $par(max = c(3, 3, 4, 3), map = c(1.1, 0.1, 0),$  tcl = 0.5, xaxs = "i")

#### **Year - Crear una lista de todos los años de la cronología**

```
year = as.numeric(row.names(data.hc.DETind.crn))
```
### **Plot**

#### **Polygon Plot**

```
plot(x= year, y= data.hc.DETind.crn$samp.depth, bty= "n", xlab="", ylab="", ylim=c(0,150),
```
axes=FALSE, col="Blue", type="n")

```
xx < c</math> (year, max(year, na.rm = TRUE), min(year, na.rm = TRUE))
```
yy <- c(data.hc.DETind.crn\$samp.depth, 0, 0)

 $polygon(xx, yy, col = "grey90", border = "White")$ 

 $axis(4, at = pretty(data.hc.DETind.crn$samplepth), col = "black")$ 

mtext("Número de muestras", side = 4, line = 1, adj =  $0.12$ )

### **Chrono Plot**

 $par(new = TRUE)$ 

```
plot(x= year , y= data.hc.DETind.crn$TRWstd, type = "l", col = "forestgreen", ylim=c(0, 3),
```

```
v \cdot \text{lab} = \text{"indices de ancho de anillos", x \cdot \text{lab} = \text{"Años"}
```
 $\#$  axis(3)

```
# lines(x = year, y = data.hc.DETind.crn$Std 12yrs, col = "red")
```
## **Agregar leyenda**

```
legend("topleft", inset = 0.05, c("ZAPstd", "N??muestras"),
    col=c("forestgreen", "grey"), box,col = "white",lwd=c(1), cex=0.75)
```
dev.off()

# **4. CALCULAR EL EPS (Expressed Population Signal) PARA COMPROBAR SI EL NUMEROS DE MUESTRA ES SUFICIENTE**

EPS (Expressed Population Signal) para determinar tamaño de muestra

4.1. Análisis con todas las muestras

### **4.2.1. Calcular estadísticos (EPS) por periodos cada 5 años**

hc.eps.stats  $\le$ - rwi.stats.running(data.hc.DETind, prewhiten = FALSE, ids = data.hc.ids,

```
window.length = 10, window.overlap = 0)
```
hc.eps.stats

mean(hc.eps.stats\$eps) # Cuando el valor es mayor 0.75 la muestra es suficiente

write.csv(data.hc.DETind, "data.hc.DETind.csv")

#### **4.2. Análisis excluyendo las muestras que no contribuyen al EPS**

 $data.hc. strip \leq strip.rwl(data.hc, ids=data.hc.ids, verbose = TRUE)$ 

matplot(data.hc, type  $=$  "l")  $\#$  todas la series

matplot(data.hc.strip, type  $=$  "l")  $\#$  series filtradas

data.hc.strip.DETind  $\leq$ - detrend(data.hc.strip, method = "Spline", nyrs = 16, f = 0.5, pos.slope =

#### TRUE)

data.hc.strip.ids  $\langle$ - read.ids(data.hc.strip, stc = c(2, 4, 2))

write.csv(data.hc.strip,"data.hc.strip.csv")

## **4.2.1. Calcular estadísticos (EPS) por periodos cada 5 años**

hc.eps.strip.stats <- rwi.stats.running(data.hc.strip.DETind, prewhiten = FALSE, ids = data.hc.strip.ids,

window.length = 10, window.overlap =  $0$ )

hc.eps.strip.stats

mean(hc.eps.strip.stats\$eps) # Cuando el valor es mayor 0.75 la muestra es suficiente

## el valor obtenido es de 0,4146

write.csv(data.hc.strip.DETind, "data.hc.strip.DETind.csv")

# **5. OBTENCIÓN DE LAS VARIABLES ESTADÍSTICAS EXCLUYENDO A LAS 27 VARIABLES QUE NO CONTRIBUYEN AL EPS**

#### **5.1. Estadísticos básicos**

stats.hc.strip <- rwl.stats(data.hc.strip)

stats.hc.strip

colMeans(stats.hc.strip[, 4:10]) #promedios

colMeans(stats.hc.strip[5])\*2 #promedio de promedios x 2 = crecimiento diametrico anual

colMeans(stats.hc.strip[7])\*2 #desviacion estandar anual del diametro

stats.hc.strip["promedio", ] <- NA # crear una fila de "Promedios" al final de la tabla (con datos en blanco NA)

stats.hc.strip["promedio", 4:10] <- colMeans(stats.hc.strip[, 4:10], na.rm = TRUE) # colocar los promedios

tail(stats.hc.strip) # muestra datos finales de la tabla

#### **Exportar tabla o data.frame**

write.csv(stats.hc.strip, "stats\_hc.strip.csv")

<span id="page-56-0"></span>**Anexo 6.** Relación de la precipitación con la dinámica de crecimiento de Handroanthus chrysanthus

## Fijar capeta setwd("G:/Mi unidad/MBCC/Mediciones")

## Abrir tabla

library(readxl)

Cron\_Pres <- read\_excel("Guayacan\_Cron\_Pres.xlsx")

Cron Pres $\le$ - cbind(Cron Pres[,1:4])

## Ordenar por año más reciente la columna "Año"

Cron\_Pres <- Cron\_Pres[order(Cron\_Pres\$Año, decreasing = TRUE),]

## Testear correlacciones normales a usar en el gráfico con los residuales

cor(Cron\_Pres\$res,Cron\_Pres\$Suma\_Prec\_Anual, use = "pairwise.complete.obs",  $method = "pearson")$ 

cor(Cron\_Pres\$res,Cron\_Pres\$Suma\_Prec\_Anual, use = "pairwise.complete.obs", method = "spearman")

cor.test(Cron\_Pres\$res,Cron\_Pres\$Suma\_Prec\_Anual, method = "pearson")

cor.test(Cron\_Pres\$res,Cron\_Pres\$Suma\_Prec\_Anual, method = "spearman")

## Testear correlacciones normales a usar en el gráfico con la desviación estándar

cor(Cron\_Pres\$std,Cron\_Pres\$Suma\_Prec\_Anual, use = "pairwise.complete.obs",  $method = "pearson")$ 

cor(Cron\_Pres\$std,Cron\_Pres\$Suma\_Prec\_Anual, use = "pairwise.complete.obs",  $method = "spearman")$ 

```
cor.test(Cron_Pres$std,Cron_Pres$Suma_Prec_Anual, method = "pearson")
```
cor.test(Cron\_Pres\$std,Cron\_Pres\$Suma\_Prec\_Anual, method = "spearman")

## Correlaciones móviles más p. values

library(gtools)

## Función para extarer valor r y p.value en una tabla

my.fun  $\langle$ - function $(x,y)$ 

my.df  $\leq$  data.frame $(x,y)$ 

my.df.cmpl <- my.df[complete.cases(my.df),]

## 3 Complete obs is the minium for cor.test

```
if(nrow(my.df.cmpl) \leq 2)return(rep(NA,2)) #number of columns
     } else{
    my.test \lt- cor.test(\lt x + y, na.action = "na.exclude", method = "pearson", data = my.df)
     ## return(c(my.test$statistic, my.test$p.value,my.test$conf.int))
     return(c(my.test$estimate, my.test$p.value))
     }
  }
  ## Correlación móvil
  library(gtools)
  ZAPres.za.cor.pear <-
as.data.frame(t(running(Cron_Pres$res,Cron_Pres$Suma_Prec_Anual,
                                fun = my.fun, width = 10, by=10)) \# cada 10 años
  colnames(ZAPres.za.cor.pear) <- c("cor","p.value") ## renombrando las columnas
  ## Crear columna identificando con estrellas los p.values significativos
  ZAPres.za.cor.pear$stars[ZAPres.za.cor.pear$p.value \leq 0.01] \leq "***" # 99%
  ZAPres.za.cor.pear$stars[ZAPres.za.cor.pear$p.value > 0.01 \&ZAPres.za.cor.pear$p.value < 0.05] <- "**" #95%
  ZAPres.za.cor.pear$stars[ZAPres.za.cor.pear$p.value > 0.05 \&ZAPres.za.cor.pear$p.value \leq 0.01] \leq "*" #90%
  ZAPres.za.cor.pear$stars[ZAPres.za.cor.pear$p.value > 0.1] <- NA #No significativos
  #######################################################################
##################
  ## Arreglo de formato del dataframe
  ## Fijar años originales como nombres de filas
  rn <- strsplit(rownames(ZAPres.za.cor.pear),":")
  rn
  as.numeric(sapply(rn, "[",1))
  ## Poniendo el rango de años como rownames
  rownames(ZAPres.za.cor.pear) <- paste(Cron_Pres$Año[as.numeric(sapply(rn,'[',1))],
                         Cron Pres$Año[as.numeric(sapply(rn,[T,2))], sep = ':')
```
## Agregando columnas con año inicial y final de cada periodo

ZAPres.za.cor.pear\$Año1 <- paste(Cron\_Pres\$Año[as.numeric (sapply(rn,"[",1))],sep = ":")

ZAPres.za.cor.pear\$Año2 <- paste(Cron\_Pres\$Año[as.numeric (sapply(rn,"[",1))],sep = ":")

####################################################################### ############

## Calcular GLK Móviles

## Importar función preestablecida para el cálculo de GLR móviles

source("glkRunning.r")

library(dplR)

## Abrir tabla

Pre.crn.glk <- read\_excel("Guayacan\_Cron\_Pres.xlsx")

rownames(Pre.crn.glk) <- Pre.crn.glk\$Año #poner valores Año como rownames

## rownames(prec.crn) <- 1:length(prec.crn[,1])

## GLK Zapotillo vs ZAPres

## Seleccionar cuidadosamente el rango ej. cada 10 años con winlength y step

run.zap <- Pre.crn.glk[, c(3,4)] ## seleccionar varaibles Zapotillo + Cronología Residual

## run.me <- run.me[complete.cases(run.me),] # borrar espacios en blanco

```
## glk.run.me <- as.data.frame(glk.run(run.me[1:53,], winLength = 10, step = 10)) #cada
```
5 Años

```
glk.run.zap \leq as.data.frame(glk.run(run.zap,winLength = 10, step = 10)) # cada 10 años
#gkl.run.me <- as.data.frame (glk.run(Cron_Pre.glk[4:57, c (2,4)], winLength = 4,
```
 $#step = 5$ 

glk.run.zap\$año1 <- glk.run.zap\$end #crear una columna en común incluso con el mismo #nombre que la tabla de los p.valores

ZAPres.za.cor.pear\$Año1 <- as.numeric(ZAPres.za.cor.pear\$Año1)

ZAPres.za.cor.pear <- merge(ZAPres.za.cor.pear, glk.run.zap[, c(1,2,14,15)], all.x = T) # Combinar data.frame, siempre teniedno una clumna en común

# ZAPres.za.cor.pear[10,8] <- 0.33 # adicionar manualmente valores glk en caso de ser necesario

####################################################################### ################

## Ordenar tablas nuevamente ascendemente por año

Cron\_Pres2 <- Cron\_Pres[order(Cron\_Pres\$Año,decreasing = FALSE),]

ZAPres.za.cor.pear2 <-ZAPres.za.cor.pear[order(ZAPres.za.cor.pear\$Año1, decreasing =

F),]

## Promedio Correlación y GKL

```
## mean.cor <- mean(ZAPres.za.cor.pear2$Cor, na.rm = TRUE) # promedio de secciones
cor_pres.res <- cor.test(Cron_Pres$Suma_Prec_Anual, Cron_Pres$res, method =
```
"pearson")[["estimate"]][["cor"]] # promedio total (sin secciones)

mean.glk <- mean(ZAPres.za.cor.pear2\$glk, na.rm = TRUE)

#######################################################################

##########

## Ploting Precipitación vs Zapotillo Crono

## Activar png (...) para grabar en su carpeta como un archivo

```
png(filename = "zap_Cor_movil_pre_cronores8.png",width = 225, height = 150, units =
"mm", res = 400)
```
## Variables escenciales

op <- par(no.readonly = TRUE)

 $par(max=c(3,3,3,3),mgp=c(1.25,0.25,0),tcl = 0.25)$ 

## Precipitación

```
barplot(Cron_Pres2$Suma_Prec_Anual, col = "dodgerblue", ylim = c(0,6000), xpd = F,
```

```
\text{yax}t = "n")
```

```
axis(4, las =1, col = "dodgerblue", at = c(0, 1000, 2000, 3000, 4000), col.axis =
"dodgerblue")
```

```
mtext("Precip.[mm]", side = 4, line = 2, at = 3000, col = "dodgerblue")
```
## Cronología

par(new=TRUE)

plot(x=Cron\_Pres2\$Año,Cron\_Pres2\$res, type = "l", col = "forestgreen", xlab = "Año",  $vlab = "$ ",

 $ylim = c(-1,5)$ ,  $1wd = 2$ ,  $yext = "n", xext = "n")$ 

 $axis(1, at = c(seq(1810, 2020, by = 25), 2019))$ 

mtext("Cronología Residual [Index]", side  $= 2$ , line  $= 1$ , at  $= 1$ , col  $=$  "forestgreen")

axis(2, las = 1, at = c(0, 1, 2, 3), tick = T, col = "forestgreen", col.axis =

"forestgreen")

# $\#$ axis(1, at = c(1972, 1983, 1998), tick =T, labels=F, col = "white", col.ticks = "red",

lwd=6) # Resaltar años específicos, en este caso los eventos de El Niño

# Texto sobre valores generales y promedio

text(1860, 3.3, paste(" $r =$ ", round(cor\_pres.res, 2)), adj = 0, col = "black")

text(1860, 3, "n = 16 árb., 61 muestras", adj = 0, col = "black")

## Correlaciones

 $par(new = TRUE)$ 

plot(x=ZAPres.za.cor.pear2\$Año1, y=ZAPres.za.cor.pear2\$cor, type = "b", xlab = "", ylab = "", axes = F, pch = 20, col = "black", ylim =  $c(-5,1.25)$ ) # ylim es para poner bien arriba esta línea de correlaciones

# lines(x=mares.ma.cor.spear2\$year1,

y=mares.ma.cor.spear2\$mares.ma.cor.spear2,type="b", pch=20, col="sienna")

 $axis(4, at = c(0, 0.5, 1), tick = TRUE, labels = TRUE)$ 

 $grid(lty=1,col='grey")$ 

mtext("Correlación [r]", side = 4, line = 1.25, at=0.5)

abline(h = 0.25, lwd = 1.5, lty = "dotted", col = "grey40")

abline(h = 0.50, lwd = 1.5, lty = "solid", col = "grey50")

abline(h = 0.75, lwd = 1.5, lty = "dotted", col = "grey40")

abline(h = 0, lwd = 2, lty = "solid", col="grey50")

abline(h = 1, lwd = 2, lty = "solid", col="grey50")

# agregando valor de correlación y estrellas de valores p

text(x=ZAPres.za.cor.pear2\$Año1,  $y=ZAP$ res.za.cor.pear2\$cor,labels  $=$ 

as.character(round(ZAPres.za.cor.pear2\$cor, 2)),  $cex=0.6$ ,  $pos=1$ , offset  $= 0.7$ ,  $col="black")$ 

```
text(x=ZAPres.za.cor.pear2$Año1, \t y=ZAPres.za.cor.pear2$cor, labels =
```

```
ZAPres.za.cor.pear2$stars,cex=0.8, pos=1,offset = 0.3, col="black")
```
## GLK

 $\#par(new = TRUE)$ 

#plot(x=ZAPres.za.cor.pear2\$Año1, y=ZAPres.za.cor.pear2\$glk, type = "b", xlab = "",

ylab = "", axes = F, pch = 20, col = "red", ylim =  $c(-5, 1.25)$  # ylim es para poner bien arriba esta línea de correlaciones

#mtext("GLK", side =2, line =  $1.25$ , at=0.5, col= "red")

 $\#text{text}(x=ZAPres.za.cor.pear2\$ Año1,  $y=ZAPres.za.cor.pear2\$ glk, labels  $=$ 

ZAPres.za.cor.pear2\$glk,  $cex = 0.6$ ,  $pos = 3$ ,  $col = "red")$ 

 $\text{Haxis}(2, \text{at} = c(0, 0.5, 1), \text{tick} = \text{TRUE}, \text{labels} = \text{TRUE}, \text{col.axis} = \text{"red"})$ 

## Leyenda para valores p \*\*\*, \*\*, \*

text(1920, -0.1, "\*\*\*p-valor <0.01, \*\*p-valor<0.05, \*pvalor<0.1", adj = 0, col= "black", $cex=0.5$ )

legend("bottomleft", c("Crono.ZAPres", "Precipitacion", "Corr.[10-años]"), col = c("forestgreen", "blue", "black"), pch = c(NA,NA,20,20),lwd = c(1,1,1,1),cex = 0.75)

par(op)

<span id="page-62-0"></span>dev.off()

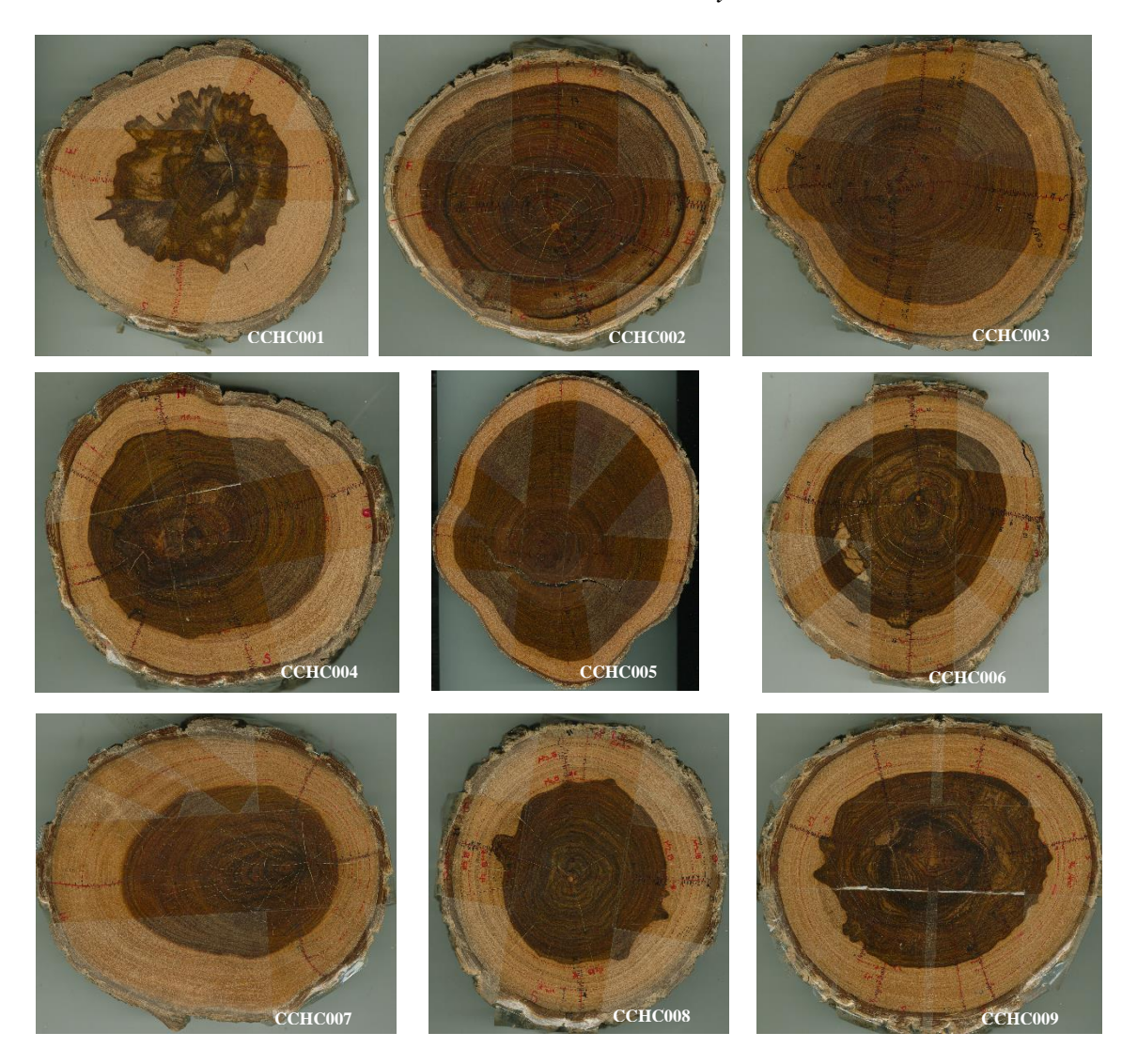

# **Anexo 7.** Secciones transversales de *Handroanthus chrysanthus*

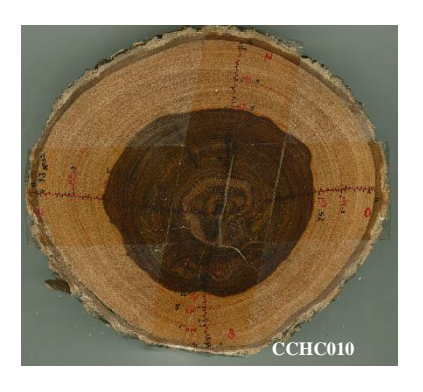

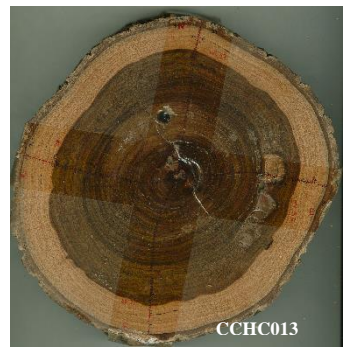

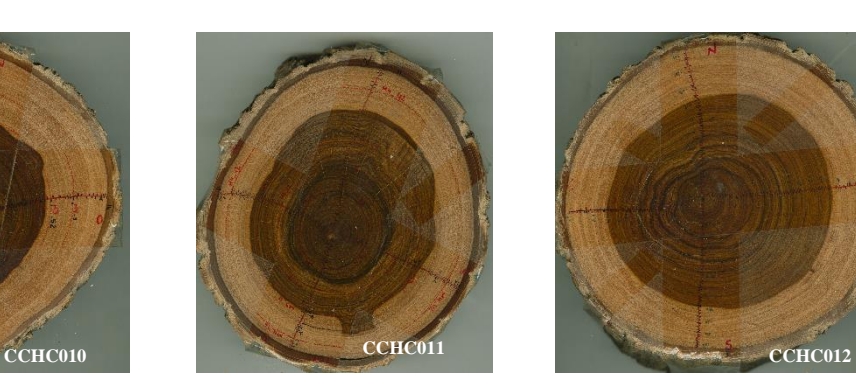

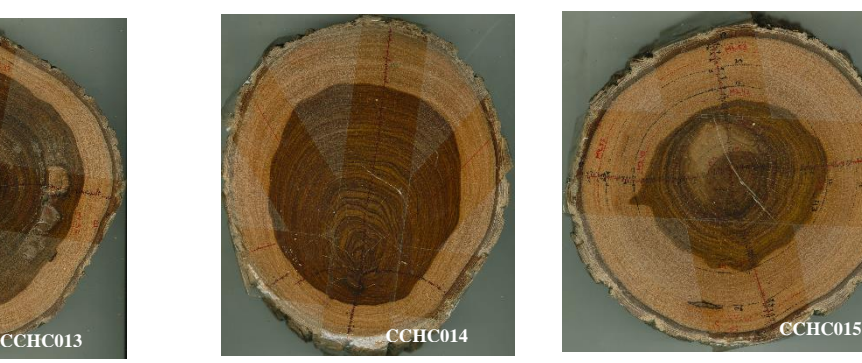

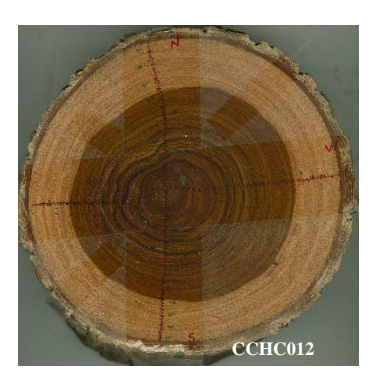

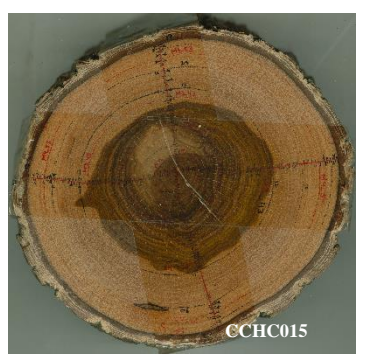

**Anexo 8.** Certificación de traducción del resumen

Loja, 11 de abril de 2024

Yo, Abg. Carlos Andrés Orellana Jimbo, con cédula de identidad 1104191737, docente del Instituto de Idiomas de la Universidad Nacional de Loja, y certificado como Licenciado en Ciencias de la Educación mención inglés con registro 1031-12-1133052, certifico:

Que tengo el conocimiento y dominio de los idiomas español e inglés y que la traducción del resumen del Trabajo de Titulación denominado "Análisis de la influencia de la precipitación en el crecimiento diamétrico anual de Handroanthus chrysanthus (Jacq.) S.O.Grose al sur de Ecuador", de autoría de Victoria Estefanía Moncada Betancourt con cédula 1105605628 es verdadero y correcto, según mi mejor saber y entender.

Atentamente

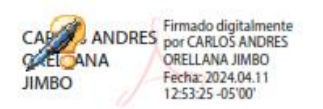

Carlos Andrés Orellana Jimbo Mgtr.

Docente del Instituto de Idiomas de la Universidad Nacional de Loja